# Lecture 3b on Standard Model Effective Field Theory

#### Yi Liao

#### Nankai Univ

[SYS Univ, July 24-28, 2017](#page-92-0) Page 1

≮ロトメ部 トメ君 トメ君 ト

<span id="page-0-0"></span>÷.

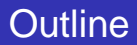

## 1 [Lecture 3b: Techniques in EFT](#page-2-0)

- [RG running at one loop](#page-3-0)
- [Matching calculation at one loop](#page-56-0)
- [Summary on EFT calculations](#page-89-0)

K ロト K 何 ト K ヨ ト K ヨ

Þ

**I** 

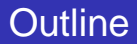

#### 1 [Lecture 3b: Techniques in EFT](#page-2-0)

- [RG running at one loop](#page-3-0)
- [Matching calculation at one loop](#page-56-0)
- [Summary on EFT calculations](#page-89-0)

K ロト K 何 ト K ヨ ト K ヨ ト

<span id="page-2-0"></span>÷.

[Lecture 3b: Techniques in EFT](#page-2-0)<br>●○○○○○○○○○○○○○○○○○○○○○○○○○○○○○○○ 0000000000000000  $\Omega$ 

[RG running at one loop](#page-3-0)

### RG running at one loop

- **Conventional perturbation theory may fail for a process that involves large** ratios of scales, e.g.,  $m/M$ , since  $(g/(4\pi))^2 \ln(M/m)$  could be large. m: typical external particle mass/momentum. M: internal particle mass.
- This issue can be best handled in EFT: log-independent term by matching and log enhancement by RG running. Matching and RG running can be done independently and at different orders as required.

<span id="page-3-0"></span>K ロト K 何 ト K ヨ ト K ヨ ト

[Lecture 3b: Techniques in EFT](#page-2-0)<br>●○○○○○○○○○○○○○○○○○○○○○○○○○○○○○○○ 0000000000000000  $\Omega$ 

[RG running at one loop](#page-4-0)

### RG running at one loop

- Conventional perturbation theory may fail for a process that involves large ratios of scales, e.g.,  $m/M$ , since  $(g/(4\pi))^2 \ln(M/m)$  could be large.  $m$ : typical external particle mass/momentum, M: internal particle mass.
- This issue can be best handled in EFT: log-independent term by matching and log enhancement by RG running. Matching and RG running can be done independently and at different orders as required.

<span id="page-4-0"></span>イロメ イ押メ イヨメ イヨメ

[RG running at one loop](#page-5-0)

## RG running at one loop

- **Parameters do not exhibit scale dependence at tree level, though** matching is done at  $M$ . – This is a loop effect.
- **In matching calculation, same renormalization scheme must be applied in** UV and IR theories.

The integrated-out heavy field offers the only scale M. Thus large log can be avoided in matching by setting renormalization/matching scale  $\mu = M$ . – Can be seen at loop level.

**E** Large log ln( $M/m$ ) for a process at low energy will be accounted for by RG running from M to m.

<span id="page-5-0"></span>イロメ イ押メ イヨメ イヨメ

[RG running at one loop](#page-6-0)

## RG running at one loop

- **Parameters do not exhibit scale dependence at tree level, though** matching is done at  $M$ . – This is a loop effect.
- **In matching calculation, same renormalization scheme must be applied in** UV and IR theories.

The integrated-out heavy field offers the only scale M. Thus large log can be avoided in matching by setting renormalization/matching scale  $\mu = M$ . – Can be seen at loop level.

**E** Large log ln( $M/m$ ) for a process at low energy will be accounted for by RG running from M to m.

イロメ イ押メ イヨメ イヨメー

<span id="page-6-0"></span> $QQ$ G.

[RG running at one loop](#page-7-0)

## RG running at one loop

- **Parameters do not exhibit scale dependence at tree level, though** matching is done at  $M$ . – This is a loop effect.
- **In matching calculation, same renormalization scheme must be applied in** UV and IR theories.

The integrated-out heavy field offers the only scale M. Thus large log can be avoided in matching by setting renormalization/matching scale  $\mu = M$ . – Can be seen at loop level.

**E** Large log  $\ln(M/m)$  for a process at low energy will be accounted for by RG running from M to m.

イロメ イ押メ イヨメ イヨメー

<span id="page-7-0"></span>÷.  $QQ$ 

[RG running at one loop](#page-8-0)

## RG running at one loop – Example 1

#### Example 1: One-loop RG running of  $G_S$  in  $\mathscr{L}_2(\phi,\psi)$

- We use mass-independent renormalization scheme: dimensional regularization (DR) with minimal subtraction (MS)
- $\blacksquare$  To do renormalization, consider  $\mathcal{L}_2(\phi, \psi)$  in terms of bare quantities:

$$
\mathcal{L}_2(\phi,\psi) = i\bar{\psi}_0 \partial \psi_0 + \frac{1}{2} G_S^0 \bar{\psi}_0 \psi_0 \bar{\psi}_0 \psi_0 - y_\phi^0 \bar{\psi}_0 \psi_0 \phi_0 + \text{terms not relevant here} \qquad (1)
$$

 $\blacksquare$  In  $d = 4-2\varepsilon$  dimensions, the dimensions of fields are modified to

<span id="page-8-0"></span>
$$
[\psi] = \frac{3}{2} - \varepsilon, [\phi] = 1 - \varepsilon
$$
\n(2)

Fields and couplings are renormalized as

$$
\psi_0 = \sqrt{Z_{\psi}} \psi, \ \phi_0 = \sqrt{Z_{\phi}} \phi, \ G_{\mathcal{S}}^0 = Z_{G_{\mathcal{S}}} \mu^{2\epsilon} G_{\mathcal{S}}, \ y_{\phi}^0 = Z_{\mathcal{Y}_{\phi}} \mu^{\epsilon} y_{\phi}
$$
(3)

where an arbitrary mass scale  $\mu$  is introduced so that all renormalized parameters reserve their dimensions in 4 dim. イロメ イ押メ イヨメ イヨメ

[RG running at one loop](#page-9-0)

## RG running at one loop – Example 1

#### Example 1: One-loop RG running of  $G_S$  in  $\mathscr{L}_2(\phi,\psi)$

- We use mass-independent renormalization scheme: dimensional regularization (DR) with minimal subtraction (MS)
- **■** To do renormalization, consider  $\mathcal{L}_2(\phi, \psi)$  in terms of bare quantities:

$$
\mathscr{L}_2(\phi,\psi) \quad = \quad i\bar{\psi}_0\partial\!\!\!/\psi_0 + \frac{1}{2}G_S^0\bar{\psi}_0\psi_0\bar{\psi}_0\psi_0 - y_\phi^0\bar{\psi}_0\psi_0\phi_0 + \text{terms not relevant here} \tag{1}
$$

 $\blacksquare$  In  $d = 4-2\varepsilon$  dimensions, the dimensions of fields are modified to

<span id="page-9-0"></span>
$$
[\psi] = \frac{3}{2} - \varepsilon, [\phi] = 1 - \varepsilon
$$
\n(2)

Fields and couplings are renormalized as

$$
\psi_0 = \sqrt{Z_{\psi}} \psi, \ \phi_0 = \sqrt{Z_{\phi}} \phi, \ G_{\mathcal{S}}^0 = Z_{G_{\mathcal{S}}} \mu^{2\epsilon} G_{\mathcal{S}}, \ y_{\phi}^0 = Z_{\mathcal{Y}_{\phi}} \mu^{\epsilon} y_{\phi}
$$
(3)

where an arbitrary mass scale  $\mu$  is introduced so that all renormalized parameters reserve their dimensions in 4 dim. イロメ イ押メ イヨメ イヨメ

[RG running at one loop](#page-10-0)

## RG running at one loop – Example 1

#### Example 1: One-loop RG running of  $G_S$  in  $\mathscr{L}_2(\phi,\psi)$

- We use mass-independent renormalization scheme: dimensional regularization (DR) with minimal subtraction (MS)
- **■** To do renormalization, consider  $\mathcal{L}_2(\phi, \psi)$  in terms of bare quantities:

$$
\mathscr{L}_2(\phi,\psi) \quad = \quad i\bar{\psi}_0\partial\!\!\!/\psi_0 + \frac{1}{2}G_S^0\bar{\psi}_0\psi_0\bar{\psi}_0\psi_0 - y_\phi^0\bar{\psi}_0\psi_0\phi_0 + \text{terms not relevant here} \tag{1}
$$

**I** In  $d = 4-2\varepsilon$  dimensions, the dimensions of fields are modified to

<span id="page-10-0"></span>
$$
[\psi] = \frac{3}{2} - \varepsilon, [\phi] = 1 - \varepsilon
$$
\n(2)

Fields and couplings are renormalized as

$$
\psi_0 = \sqrt{Z_{\psi}} \psi, \ \phi_0 = \sqrt{Z_{\phi}} \phi, \ G^0_S = Z_{G_S} \mu^{2\epsilon} G_S, \ y^0_{\phi} = Z_{\gamma_{\phi}} \mu^{\epsilon} \gamma_{\phi}
$$
(3)

where an arbitrary mass scale  $\mu$  is introduced so that all renormalized parameters reserve their dimensions in 4 dim. イロメ イ押メ イヨメ イヨメ

[RG running at one loop](#page-11-0)

## RG running at one loop – Example 1

 $\blacksquare$  zs deviate from unity because of quantum effects. In perturbation theory  $Z-1$  is considered small. Here at one loop  $Z-1 \propto y_\phi^2$ .

**T** Thus  $\mathscr{L}_{\theta}(\phi,\psi)$  splits into a renormalized piece and counterterm (c.t.) piece:

$$
\mathcal{L}_{2}(\phi, \psi) = iZ_{\psi}\bar{\psi}\partial\psi + \frac{1}{2}Z_{G_{S}}Z_{\psi}^{2}G_{S}\mu^{2\epsilon}\bar{\psi}\psi\bar{\psi}\psi - Z_{y_{\phi}}Z_{\psi}Z_{\phi}^{1/2}y_{\phi}\mu^{\epsilon}\bar{\psi}\psi\phi + \cdots
$$
\n
$$
= i\bar{\psi}\partial\psi + \frac{1}{2}G_{S}\mu^{2\epsilon}\bar{\psi}\psi\bar{\psi}\psi - y_{\phi}\mu^{\epsilon}\bar{\psi}\psi\phi
$$
\n
$$
+ i[Z_{\psi}-1]\bar{\psi}\partial\psi + \frac{1}{2}[Z_{G_{S}}Z_{\psi}^{2}-1]G_{S}\mu^{2\epsilon}\bar{\psi}\psi\bar{\psi}\psi
$$
\n
$$
- [Z_{y_{\phi}}Z_{\psi}Z_{\phi}^{1/2}-1]y_{\phi}\mu^{\epsilon}\bar{\psi}\psi\phi + \cdots
$$
\n(5)

c.t.: determined by renormalization conditions, and thus scheme dependent.

In MS, they contain only UV divergent terms.

<span id="page-11-0"></span>イロメ イ押メ イヨメ イヨメー

[RG running at one loop](#page-12-0)

### RG running at one loop – Example 1

- *Zs* deviate from unity because of quantum effects. In perturbation theory  $Z-1$  is considered small. Here at one loop  $Z-1 \propto y_\phi^2$ .
- **Thus**  $\mathscr{L}_0(\phi, \psi)$  splits into a renormalized piece and counterterm (c.t.) piece:

$$
\mathcal{L}_{2}(\phi,\psi) = iZ_{\psi}\bar{\psi}\partial\psi + \frac{1}{2}Z_{G_{S}}Z_{\psi}^{2}G_{S}\mu^{2\epsilon}\bar{\psi}\psi\bar{\psi}\psi - Z_{\gamma_{\phi}}Z_{\psi}Z_{\phi}^{1/2}\gamma_{\phi}\mu^{\epsilon}\bar{\psi}\psi\phi + \cdots
$$
\n
$$
= i\bar{\psi}\partial\psi + \frac{1}{2}G_{S}\mu^{2\epsilon}\bar{\psi}\psi\bar{\psi}\psi - \gamma_{\phi}\mu^{\epsilon}\bar{\psi}\psi\phi
$$
\n
$$
+ i[Z_{\psi}-1]\bar{\psi}\partial\psi + \frac{1}{2}\left[Z_{G_{S}}Z_{\psi}^{2}-1\right]G_{S}\mu^{2\epsilon}\bar{\psi}\psi\bar{\psi}\psi
$$
\n
$$
-\left[Z_{\gamma_{\phi}}Z_{\psi}Z_{\phi}^{1/2}-1\right]\gamma_{\phi}\mu^{\epsilon}\bar{\psi}\psi\phi + \cdots
$$
\n(5)

c.t.: determined by renormalization conditions, and thus scheme dependent.

In MS, they contain only UV divergent terms.

イロメ イ押メ イヨメ イヨメ

<span id="page-12-0"></span>÷.

[RG running at one loop](#page-13-0)

#### RG running at one loop – Example 1

 $\blacksquare$  To compute RG equations (RGE) for  $G_S$ , start from the fact that bare quantities are independent of  $\mu$ :

$$
0 = \mu \frac{dG_S^0}{d\mu} = Z_{G_S} \mu^{2\varepsilon} \mu \frac{dG_S}{d\mu} + \mu^{2\varepsilon} G_S \mu \frac{dZ_{G_S}}{d\mu} + 2\varepsilon Z_{G_S} \mu^{2\varepsilon} G_S
$$
(6)  

$$
\Rightarrow \beta_{G_S} = \mu \frac{dG_S}{d\mu} = -G_S \mu \frac{d\ln Z_{G_S}}{d\mu} - 2\varepsilon G_S
$$
(7)

In mass-independent schemes,  $\mu$  dependence enters only through couplings.

Here we are computing RGE for  $G_s$  due to Yukawa coupling  $v_{\phi}$  of  $\phi$  with <sup>ψ</sup>, i.e.,

$$
\mu \frac{d \ln Z_{G_S}}{d \mu} \approx \mu \frac{d y_{\phi}}{d \mu} = \beta_{y_{\phi}}
$$
 (8)

イロメ イ押メ イヨメ イヨメ

<span id="page-13-0"></span> $QQ$ 

[RG running at one loop](#page-14-0)

#### RG running at one loop – Example 1

 $\blacksquare$  To compute RG equations (RGE) for  $G_S$ , start from the fact that bare quantities are independent of  $\mu$ :

$$
0 = \mu \frac{dG_S^0}{d\mu} = Z_{G_S} \mu^{2\varepsilon} \mu \frac{dG_S}{d\mu} + \mu^{2\varepsilon} G_S \mu \frac{dZ_{G_S}}{d\mu} + 2\varepsilon Z_{G_S} \mu^{2\varepsilon} G_S \tag{6}
$$

$$
\Rightarrow \quad \beta_{G_{\rm S}} = \mu \frac{dG_{\rm S}}{d\mu} = -G_{\rm S}\mu \frac{d\ln Z_{G_{\rm S}}}{d\mu} - 2\varepsilon G_{\rm S} \tag{7}
$$

In mass-independent schemes,  $\mu$  dependence enters only through couplings.

Here we are computing RGE for  $G_S$  due to Yukawa coupling  $v_{\phi}$  of  $\phi$  with  $\psi$ , i.e.,

$$
\mu \frac{d \ln Z_{G_S}}{d \mu} \sim \mu \frac{d y_{\phi}}{d \mu} = \beta_{y_{\phi}}
$$
 (8)

イロメ イ押メ イヨメ イヨメ

<span id="page-14-0"></span> $QQ$ э.

[RG running at one loop](#page-15-0)

#### RG running at one loop – Example 1

 $\blacksquare$   $\beta_{y_\phi}$  can be manipulated as for  $\beta_{G_S}$ :

$$
0 = \mu \frac{dy_{\phi}^{0}}{d\mu} = Z_{y_{\phi}} \mu^{\varepsilon} \mu \frac{dy_{\phi}}{d\mu} + \mu^{\varepsilon} y_{\phi} \mu \frac{dZ_{y_{\phi}}}{d\mu} + \varepsilon Z_{y_{\phi}} \mu^{\varepsilon} y_{\phi}
$$
(9)

$$
\Rightarrow \quad \beta_{y_{\phi}} = -y_{\phi} \mu \frac{d \ln Z_{y_{\phi}}}{d \mu} - \varepsilon y_{\phi} \tag{10}
$$

Again, the first term is of higher order than the second term, and can be dropped for our purpose here.

In summary, the leading term is

<span id="page-15-0"></span>
$$
\beta_{G_S} = -G_S \mu \frac{dy_\phi}{d\mu} \frac{d\ln Z_{G_S}}{dy_\phi} - 2\varepsilon G_S = -G_S \beta_{y_\phi} \frac{d\ln Z_{G_S}}{dy_\phi} - 2\varepsilon G_S \tag{11}
$$

$$
\Rightarrow \quad \beta_{G_{\rm S}} = \lim_{\varepsilon \to 0} \left[ -G_{\rm S}(-\varepsilon y_{\phi}) \frac{d \ln Z_{G_{\rm S}}}{dy_{\phi}} \right] \tag{12}
$$

Thus, to get RG runn[in](#page-16-0)g of  $\mathit{G}_{\rm s}$  $\mathit{G}_{\rm s}$  $\mathit{G}_{\rm s}$  , we have to det[erm](#page-14-0)in[e](#page-14-0)  $\mathit{Z}_{\mathit{G}_{\rm s}}.$  $\mathit{Z}_{\mathit{G}_{\rm s}}.$ 

[RG running at one loop](#page-16-0)

#### RG running at one loop – Example 1

 $\blacksquare$   $\beta_{y_\phi}$  can be manipulated as for  $\beta_{G_S}$ :

$$
0 = \mu \frac{dy_{\phi}^{0}}{d\mu} = Z_{y_{\phi}} \mu^{\varepsilon} \mu \frac{dy_{\phi}}{d\mu} + \mu^{\varepsilon} y_{\phi} \mu \frac{dZ_{y_{\phi}}}{d\mu} + \varepsilon Z_{y_{\phi}} \mu^{\varepsilon} y_{\phi}
$$
(9)

$$
\Rightarrow \quad \beta_{y_{\phi}} = -y_{\phi} \mu \frac{d \ln Z_{y_{\phi}}}{d \mu} - \varepsilon y_{\phi} \tag{10}
$$

Again, the first term is of higher order than the second term, and can be dropped for our purpose here.

In summary, the leading term is

<span id="page-16-0"></span>
$$
\beta_{G_{\rm S}} = -G_{\rm S} \mu \frac{dy_{\phi}}{d\mu} \frac{d\ln Z_{G_{\rm S}}}{dy_{\phi}} - 2\varepsilon G_{\rm S} = -G_{\rm S} \beta_{y_{\phi}} \frac{d\ln Z_{G_{\rm S}}}{dy_{\phi}} - 2\varepsilon G_{\rm S} \tag{11}
$$

$$
\Rightarrow \quad \beta_{G_{\rm S}} = \lim_{\varepsilon \to 0} \left[ -G_{\rm S}(-\varepsilon y_{\phi}) \frac{d \ln Z_{G_{\rm S}}}{dy_{\phi}} \right]
$$
(12)

Thus, to get RG runn[in](#page-17-0)g of  $\mathsf{G}_{\scriptscriptstyle \mathsf{S}}$  $\mathsf{G}_{\scriptscriptstyle \mathsf{S}}$  $\mathsf{G}_{\scriptscriptstyle \mathsf{S}}$  $\mathsf{G}_{\scriptscriptstyle \mathsf{S}}$  $\mathsf{G}_{\scriptscriptstyle \mathsf{S}}$  , we have to det[erm](#page-15-0)ine  $\mathsf{Z}_{\mathsf{G}_{\scriptscriptstyle \mathsf{S}}}$  $\mathsf{Z}_{\mathsf{G}_{\scriptscriptstyle \mathsf{S}}}$  $\mathsf{Z}_{\mathsf{G}_{\scriptscriptstyle \mathsf{S}}}$ [.](#page-3-0)

[RG running at one loop](#page-17-0)

### RG running at one loop – Example 1

#### ■ Cautions:

Renormalized quantities are regular in the limit  $\varepsilon \to 0$ . The limit can only be properly taken in the end of calculation.

 $\blacksquare$  But to get  $Z_{G_{\mathtt{S}}}$ , we also need  $Z_{\psi}.$  Easiest thing first:  $Z_{\psi}.$ 

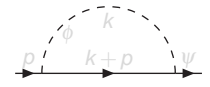

We need the term  $\approx p$ :

diagram = 
$$
\int \frac{d^d k}{(2\pi)^d} (-i y_\phi \mu^\epsilon) \frac{i}{k^2 + p^2} (-i y_\phi \mu^\epsilon) \frac{i}{k^2 - m^2}
$$
  
 =  $y_\phi^2 \mu^{2\epsilon} \int \frac{d^d k}{(2\pi)^d} \frac{k^2 + p^2}{(k^2 + p^2)(k^2 - m^2)}$ 

K ロト K 何 ト K ヨ ト K ヨ ト

<span id="page-17-0"></span> $QQ$ э

[RG running at one loop](#page-18-0)

## RG running at one loop – Example 1

#### ■ Cautions:

Renormalized quantities are regular in the limit  $\varepsilon \to 0$ . The limit can only be properly taken in the end of calculation.

■ But to get  $Z_{G_{\rm S}}$ , we also need  $Z_{\psi}$ . Easiest thing first:  $Z_{\psi}$ .

$$
p\sqrt{\phi} \begin{matrix} k \\ k+p \end{matrix}
$$

We need the term  $\leq p$ :

diagram 
$$
= \int \frac{d^d k}{(2\pi)^d} (-iy_{\phi}\mu^{\varepsilon}) \frac{i}{k+\rho} (-iy_{\phi}\mu^{\varepsilon}) \frac{i}{k^2-m^2}
$$

$$
= y_{\phi}^2 \mu^{2\varepsilon} \int \frac{d^d k}{(2\pi)^d} \frac{k+\rho}{(k+\rho)^2(k^2-m^2)}
$$

イロメ イ押メ イヨメ イヨメ

<span id="page-18-0"></span> $QQ$ э.

[Lecture 3b: Techniques in EFT](#page-2-0)<br>00000000000000000000000000000 0000000000000000  $00$ 

[RG running at one loop](#page-19-0)

#### RG running at one loop – Example 1

Use Feynman parameter x to combine the two denominators:

$$
\frac{1}{(k+p)^2(k^2-m^2)} = \int_0^1 dx \frac{1}{[x(k+p)^2+(1-x)(k^2-m^2)]^2}
$$
  
= 
$$
\int_0^1 dx \frac{1}{[\ell^2-\Delta+i0^+]^2}, \ell = k+xp, \Delta = m^2(1-x)-p^2x(1-x)
$$

Replace  $k = \ell - xp$ :

diagram = 
$$
y_{\phi}^2 \mu^{2\epsilon} \int_0^1 dx \int \frac{d^d \ell}{(2\pi)^d} \frac{\ell + (1 - x)\hat{p}}{[\ell^2 - \Delta + i0^+]^2}
$$
  
=  $\hat{p}y_{\phi}^2 \int_0^1 dx (1 - x) \mu^{2\epsilon} \int \frac{d^d \ell}{(2\pi)^d} \frac{1}{[\ell^2 - \Delta + i0^+]^2}$ 

イロメ イ押メ イヨメ イヨメー

<span id="page-19-0"></span>重  $2Q$  [Lecture 3b: Techniques in EFT](#page-2-0)<br>000000000000000000000000000000 0000000000000000  $00$ 

[RG running at one loop](#page-20-0)

#### RG running at one loop – Example 1

Use standard loop integrals in  $d = 4-2\varepsilon$  dims:

$$
\mu^{2\varepsilon} \int \frac{d^d \ell}{(2\pi)^d} \frac{1}{[\ell^2 - \Delta + i0^+]^2} = \frac{i}{(4\pi)^2} \left[ \frac{4\pi \mu^2}{\Delta} \right]^{\varepsilon} \Gamma(\varepsilon)
$$

$$
= \frac{i}{(4\pi)^2} \left[ \frac{1}{\varepsilon} - \gamma_{\varepsilon} + \ln \frac{4\pi \mu^2}{\Delta} + O(\varepsilon) \right] \tag{13}
$$

We finally get

diagram = 
$$
\beta y_\phi^2 \frac{i}{(4\pi)^2} \frac{1}{\varepsilon} \int_0^1 dx (1-x) + \text{finite} = \beta y_\phi^2 \frac{i}{(4\pi)^2} \frac{1}{\varepsilon} \frac{1}{2} + \text{finite}
$$

Requiring the c.t. diagram

<span id="page-20-0"></span>
$$
\stackrel{p}{\longrightarrow} \qquad \longrightarrow \qquad \qquad = i(Z_{\psi}-1)\rlap{/}{p}
$$

to cancel the UV divergent term (MS), we obtain

$$
i(Z_{\psi}-1)\rlap{\,/}p+\rlap{\,/}p y_{\phi}^2\frac{i}{(4\pi)^2}\frac{1}{\varepsilon}\frac{1}{2}=0\Rightarrow (Z_{\psi}-1)=-\frac{1}{2}\frac{y_{\phi}^2}{(4\pi)^2}\frac{1}{\varepsilon}
$$
\n(14)

[RG running at one loop](#page-21-0)

#### RG running at one loop – Example 1

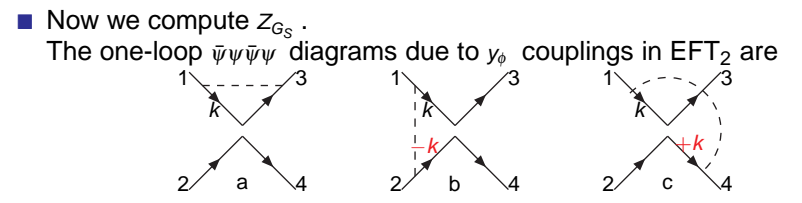

Focus on  $\bar{\psi}(p_3)\psi(p_1)\bar{\psi}(p_4)\psi(p_2)$ , ignoring trivial crossing for both one-loop diagrams and c.t.

- These diagrams are at most logarithmically divergent.
- We are interested only in divergent terms which are independent of external momenta.
	- We can thus set  $p_i = 0$ .

<span id="page-21-0"></span>K ロト K 何 ト K ヨ ト K ヨ ト

[RG running at one loop](#page-22-0)

#### RG running at one loop – Example 1

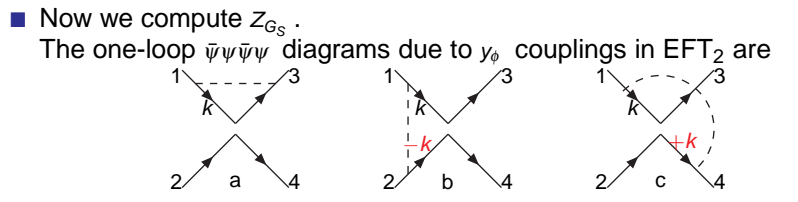

Focus on  $\bar{\psi}(p_3)\psi(p_1)\bar{\psi}(p_4)\psi(p_2)$ , ignoring trivial crossing for both one-loop diagrams and c.t.

- These diagrams are at most logarithmically divergent.
- We are interested only in divergent terms which are independent of external momenta.
	- We can thus set  $p_i = 0$ .

<span id="page-22-0"></span>K ロト K 何 ト K ヨ ト K ヨ ト

[RG running at one loop](#page-23-0)

### RG running at one loop – Example 1

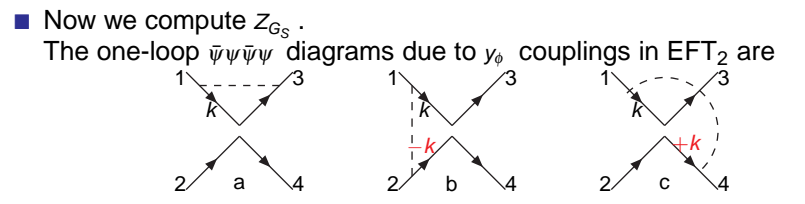

Focus on  $\bar{\psi}(p_3)\psi(p_1)\bar{\psi}(p_4)\psi(p_2)$ , ignoring trivial crossing for both one-loop diagrams and c.t.

These diagrams are at most logarithmically divergent.

■ We are interested only in divergent terms which are independent of external momenta.

We can thus set  $p_i = 0$ .

<span id="page-23-0"></span>K ロト K 何 ト K ヨ ト K ヨ ト

[RG running at one loop](#page-24-0)

### RG running at one loop – Example 1

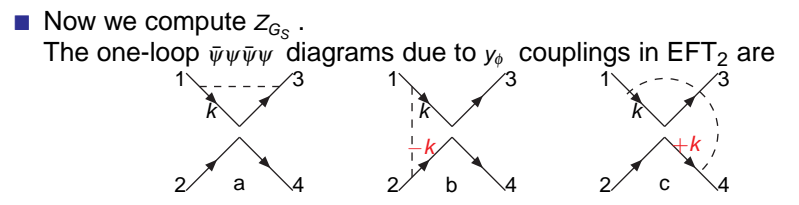

- Focus on  $\bar{\psi}(p_3)\psi(p_1)\bar{\psi}(p_4)\psi(p_2)$ , ignoring trivial crossing for both one-loop diagrams and c.t.
- These diagrams are at most logarithmically divergent.
- We are interested only in divergent terms which are independent of external momenta.
	- We can thus set  $p_i = 0$ .

<span id="page-24-0"></span>K ロト K 何 ト K ヨ ト K ヨ ト

[Lecture 3b: Techniques in EFT](#page-2-0)<br>000000000000000000000000000000 0000000000000000  $00$ 

[RG running at one loop](#page-25-0)

#### RG running at one loop – Example 1

#### The diagrams give

diag a = 
$$
2 \times iG_S\mu^{2\varepsilon} \int \frac{d^d k}{(2\pi)^d} \bar{u}_3(-iy_\phi\mu^\varepsilon) \frac{i}{k} \frac{i}{k} (-iy_\phi\mu^\varepsilon) u_1 \frac{i}{k^2 - m^2} \bar{u}_4 u_2
$$
  
\n=  $2iG_S\mu^{2\varepsilon} (\bar{u}_3 u_1 \bar{u}_4 u_2) \times iy_\phi^2 \mu^{2\varepsilon} \int \frac{d^d k}{(2\pi)^d} \frac{1}{k^2 (k^2 - m^2)}$   
\n=  $2iG_S\mu^{2\varepsilon} (\bar{u}_3 u_1 \bar{u}_4 u_2) \times \frac{-y_\phi^2}{(4\pi)^2} \frac{1}{\varepsilon}$  + finite (15)  
\ndiag b =  $2 \times iG_S\mu^{2\varepsilon} \int \frac{d^d k}{(2\pi)^d} \bar{u}_3 \frac{i}{k} (-iy_\phi\mu^\varepsilon) u_1 \bar{u}_4 \frac{i}{-k} (-iy_\phi\mu^\varepsilon) u_2 \frac{i}{k^2 - m^2}$  (16)  
\ndiag c =  $2 \times iG_S\mu^{2\varepsilon} \int \frac{d^d k}{(2\pi)^d} \bar{u}_3 \frac{i}{k} (-iy_\phi\mu^\varepsilon) u_1 \bar{u}_4 \frac{i}{+k} (-iy_\phi\mu^\varepsilon) u_2 \frac{i}{k^2 - m^2}$  (17)

diagrams b and c cancel each other!

(ロトメ部トメ君トメ君))

<span id="page-25-0"></span>÷.

[RG running at one loop](#page-26-0)

#### RG running at one loop – Example 1

If diagrams b and c did not cancel, they would induce a new structure

 $\bar{u}_3 \gamma_{\mu}$ u $_1$   $\bar{u}_4 \gamma^{\mu}$ u $_2$ 

corresponding to the effective int. involving the dim-6 operator:

$$
\mathscr{O}_V = \bar{\psi} \gamma_\mu \psi \bar{\psi} \gamma^\mu \psi \tag{18}
$$

This is called mixing of operators under renormalization.

Back to the issue. UV div in diag abc is required to cancel c.t.:

c.t. diagram for  $\bar{\psi}\psi\bar{\psi}\psi = i(Z_{G_s}Z^2_{\psi}-1)G_S\mu^{2\epsilon}(\bar{u}_3u_1\bar{u}_4u_2) + \text{crossing}$  (19)

$$
\Rightarrow i(Z_{G_s}Z_{\psi}^2 - 1)G_S\mu^{2\varepsilon} + 2iG_S\mu^{2\varepsilon}\frac{-y_{\phi}^2}{(4\pi)^2} \frac{1}{\varepsilon} = 0
$$
  

$$
\Rightarrow (Z_{G_s}Z_{\psi}^2 - 1) = 2\frac{y_{\phi}^2}{(4\pi)^2} \frac{1}{\varepsilon}
$$
 (20)

<span id="page-26-0"></span>K ロト K 何 ト K ヨ ト K ヨ ト

[RG running at one loop](#page-27-0)

#### RG running at one loop – Example 1

 $\blacksquare$  If diagrams b and c did not cancel, they would induce a new structure

 $\bar{u}_3 \gamma_{\mu}$ u $_1$   $\bar{u}_4 \gamma^{\mu}$ u $_2$ 

corresponding to the effective int. involving the dim-6 operator:

$$
\mathscr{O}_V = \bar{\psi}\gamma_\mu\psi\bar{\psi}\gamma^\mu\psi\tag{18}
$$

This is called mixing of operators under renormalization.

Back to the issue. UV div in diag abc is required to cancel c.t.:

c.t. diagram for 
$$
\bar{\psi}\psi\bar{\psi}\psi = i(Z_{G_s}Z_{\psi}^2 - 1)G_S\mu^{2\varepsilon}(\bar{u}_3u_1\bar{u}_4u_2) + \text{crossing}
$$
 (19)  
\n
$$
\Rightarrow i(Z_{G_s}Z_{\psi}^2 - 1)G_S\mu^{2\varepsilon} + 2iG_S\mu^{2\varepsilon}\frac{-\nu_{\phi}^2}{(4\pi)^2}\frac{1}{\varepsilon} = 0
$$
\n
$$
\Rightarrow (Z_{G_s}Z_{\psi}^2 - 1) = 2\frac{\nu_{\phi}^2}{(4\pi)^2}\frac{1}{\varepsilon}
$$
\n(20)

K ロト K 何 ト K ヨ ト K ヨ ト

<span id="page-27-0"></span> $QQ$ 

[RG running at one loop](#page-28-0)

#### RG running at one loop – Example 1

In perturbation theory  $Z - 1$  is considered small though it may contain  $1/\varepsilon$ , because  $\varepsilon \to 0$  is taken only in the end of calculation.

$$
Z_{G_{\rm s}} = \left[1 + 2\frac{y_{\phi}^2}{(4\pi)^2} \frac{1}{\varepsilon}\right] \left[1 + (Z_{\psi} - 1)\right]^{-2}
$$
  
 
$$
\approx 1 + 2\frac{y_{\phi}^2}{(4\pi)^2} \frac{1}{\varepsilon} - 2(Z_{\psi} - 1) = 1 + \frac{3y_{\phi}^2}{(4\pi)^2} \frac{1}{\varepsilon}
$$

After this lengthy calculation, we obtain at one-loop level:

$$
\beta_{G_S} = G_S \lim_{\varepsilon \to 0} \left[ \varepsilon y_\phi \frac{d \ln Z_{G_S}}{d y_\phi} \right] \approx G_S \lim_{\varepsilon \to 0} \left[ \varepsilon y_\phi \frac{d Z_{G_S}}{d y_\phi} \right] = G_S \frac{6 y_\phi^2}{(4\pi)^2}
$$

and RGE for  $G_{\rm S}$  exact to one loop becomes

$$
\mu \frac{dG_S}{d\mu} = \frac{6y_\phi^2}{(4\pi)^2} G_S \tag{23}
$$

(21)

<span id="page-28-0"></span> $2Q$ 

イロメ イ押メ イヨメ イヨメ

[RG running at one loop](#page-29-0)

#### RG running at one loop – Example 1

In perturbation theory  $Z - 1$  is considered small though it may contain  $1/\varepsilon$ , because  $\varepsilon \to 0$  is taken only in the end of calculation.

$$
Z_{G_{\rm s}} = \left[1 + 2\frac{y_{\phi}^2}{(4\pi)^2} \frac{1}{\varepsilon}\right] \left[1 + (Z_{\psi} - 1)\right]^{-2}
$$
  
 
$$
\approx 1 + 2\frac{y_{\phi}^2}{(4\pi)^2} \frac{1}{\varepsilon} - 2(Z_{\psi} - 1) = 1 + \frac{3y_{\phi}^2}{(4\pi)^2} \frac{1}{\varepsilon}
$$
 (21)

After this lengthy calculation, we obtain at one-loop level:

$$
\beta_{G_{\rm S}} = G_{\rm S} \lim_{\varepsilon \to 0} \left[ \varepsilon y_{\phi} \frac{d \ln Z_{G_{\rm S}}}{dy_{\phi}} \right] \approx G_{\rm S} \lim_{\varepsilon \to 0} \left[ \varepsilon y_{\phi} \frac{d Z_{G_{\rm S}}}{dy_{\phi}} \right] = G_{\rm S} \frac{6 y_{\phi}^2}{(4 \pi)^2}
$$
(22)

and RGE for  $G_S$  exact to one loop becomes

$$
\mu \frac{dG_S}{d\mu} = \frac{6y_\phi^2}{(4\pi)^2} G_S \tag{23}
$$

イロメ イ押メ イヨメ イヨメー

<span id="page-29-0"></span>÷.  $QQ$  [Lecture 3b: Techniques in EFT](#page-2-0) 0000000000000000  $\Omega$ 

[RG running at one loop](#page-30-0)

#### RG running at one loop – Example 1

#### Are we done?

Not really. There is also  $\mu$  dependence in coupling  $y_{\phi}$ .

If we ignore it together with  $\mu$  dependence in  $G<sub>S</sub>$  on rhs, we get in the so-called leading log approximation:

$$
G_{\rm S}(\mu) - G_{\rm S}(M) = \frac{6y_{\phi}^2}{(4\pi)^2} G_{\rm S}(M) \ln \frac{\mu}{M}
$$
 (24)

We can do better by including  $\mu$  dependence on rhs of RGE. For this we need the  $\beta$  function for  $y_{\phi}$ , again due to  $y_{\phi}$  interaction. **Exercise** – verify that

$$
\beta_{\mathcal{Y}_\phi} = 5 \frac{\mathcal{Y}_\phi^3}{(4\pi)^2}
$$

<span id="page-30-0"></span>K ロト K 何 ト K ヨ ト K ヨ

[Lecture 3b: Techniques in EFT](#page-2-0) 0000000000000000  $\Omega$ 

[RG running at one loop](#page-31-0)

#### RG running at one loop – Example 1

#### Are we done?

Not really. There is also  $\mu$  dependence in coupling  $y_{\phi}$ .

If we ignore it together with  $\mu$  dependence in  $G<sub>S</sub>$  on rhs, we get in the so-called leading log approximation:

$$
G_{\rm S}(\mu) - G_{\rm S}(M) = \frac{6y_{\phi}^2}{(4\pi)^2} G_{\rm S}(M) \ln \frac{\mu}{M}
$$
 (24)

We can do better by including  $\mu$  dependence on rhs of RGE. For this we need the  $\beta$  function for  $y_{\phi}$ , again due to  $y_{\phi}$  interaction.

**Exercise** – verify that

$$
_{\flat }=5\frac{V_{\phi }^3}{(4\pi )^2}
$$

<span id="page-31-0"></span>K ロト K 何 ト K ヨ ト K ヨ ト

[Lecture 3b: Techniques in EFT](#page-2-0) 0000000000000000  $\Omega$ 

[RG running at one loop](#page-32-0)

#### RG running at one loop – Example 1

#### Are we done?

Not really. There is also  $\mu$  dependence in coupling  $y_{\phi}$ .

If we ignore it together with  $\mu$  dependence in  $G<sub>S</sub>$  on rhs, we get in the so-called leading log approximation:

$$
G_{S}(\mu) - G_{S}(M) = \frac{6y_{\phi}^{2}}{(4\pi)^{2}} G_{S}(M) \ln \frac{\mu}{M}
$$
 (24)

We can do better by including  $\mu$  dependence on rhs of RGE. For this we need the  $\beta$  function for  $y_{\phi}$ , again due to  $y_{\phi}$  interaction.  $\blacksquare$  Exercise – verify that

$$
\beta_{\mathcal{Y}_{\phi}} = 5 \frac{\mathcal{Y}_{\phi}^3}{(4\pi)^2} \tag{25}
$$

<span id="page-32-0"></span>K ロト K 何 ト K ヨ ト K ヨ ト

[RG running at one loop](#page-33-0)

### RG running at one loop – Example 1

 $\blacksquare$  Hints – Find first

$$
Z_{\phi}-1=-2\frac{y_{\phi}^2}{(4\pi)^2}\frac{1}{\varepsilon},\ Z_{y_{\phi}}Z_{\psi}Z_{\phi}^{1/2}-1=\frac{y_{\phi}^2}{(4\pi)^2}\frac{1}{\varepsilon}\Rightarrow\ Z_{y_{\phi}}-1=\frac{5}{2}\frac{y_{\phi}^2}{(4\pi)^2}\frac{1}{\varepsilon}
$$

Then, proceed as follows

$$
\beta_{y_{\phi}} = -y_{\phi} \mu \frac{d \ln Z_{y_{\phi}}}{d \mu} - \varepsilon y_{\phi} = -y_{\phi} \beta_{y_{\phi}} \frac{d \ln Z_{y_{\phi}}}{d y_{\phi}} - \varepsilon y_{\phi}
$$
\n
$$
\Rightarrow \quad \beta_{y_{\phi}} = \lim_{\varepsilon \to 0} (-y_{\phi})(-\varepsilon y_{\phi}) \frac{d \ln Z_{y_{\phi}}}{d y_{\phi}} = 5 \frac{y_{\phi}^3}{(4\pi)^2} \tag{26}
$$

#### $\blacksquare$  Important –

Everything is manipulated for  $\varepsilon \neq 0$  and in the spirit of pert. theory Only at the end of the day we take  $\varepsilon \to 0$  for renormalizaed quantities.

イロメ イ押メ イヨメ イヨメ

 $2Q$ 

<span id="page-33-0"></span>э

[RG running at one loop](#page-34-0)

### RG running at one loop – Example 1

 $\blacksquare$  Hints – Find first

$$
Z_{\phi}-1=-2\frac{y_{\phi}^2}{(4\pi)^2}\frac{1}{\varepsilon},\ Z_{y_{\phi}}Z_{\psi}Z_{\phi}^{1/2}-1=\frac{y_{\phi}^2}{(4\pi)^2}\frac{1}{\varepsilon}\Rightarrow\quad Z_{y_{\phi}}-1=\frac{5}{2}\frac{y_{\phi}^2}{(4\pi)^2}\frac{1}{\varepsilon}
$$

Then, proceed as follows

$$
\beta_{y_{\phi}} = -y_{\phi} \mu \frac{d \ln Z_{y_{\phi}}}{d \mu} - \varepsilon y_{\phi} = -y_{\phi} \beta_{y_{\phi}} \frac{d \ln Z_{y_{\phi}}}{d y_{\phi}} - \varepsilon y_{\phi}
$$
\n
$$
\Rightarrow \quad \beta_{y_{\phi}} = \lim_{\varepsilon \to 0} (-y_{\phi})(-\varepsilon y_{\phi}) \frac{d \ln Z_{y_{\phi}}}{d y_{\phi}} = 5 \frac{y_{\phi}^3}{(4\pi)^2} \tag{26}
$$

#### $\blacksquare$  Important –

Everything is manipulated for  $\varepsilon \neq 0$  and in the spirit of pert. theory Only at the end of the day we take  $\varepsilon \to 0$  for renormalizaed quantities.

イロメ イ押メ イヨメ イヨメ

 $2Q$ 

<span id="page-34-0"></span>э

[RG running at one loop](#page-35-0)

## RG running at one loop – Example 1

#### Comments:

1.  $\beta$  functions depend on renormalization schemes applied, mass dependent or independent.

- In mass-dependent schemes  $\beta$ s vary smoothly in scale. See A. Manohar, arXiv:hep-ph/9606222.
- $\bullet$  In mass-independent schemes  $\beta$ s jump when crossing threshold of a heavy particle which is to be integrated out.
- Although physical results are independent of schemes, mass-independent ones better suit the need of modern QFT: simpler topology of diagrams though more divergent; only UV divergence required for βs vs finite terms required in mass-dependent schemes.

<span id="page-35-0"></span>イロメ イ押メ イヨメ イヨメ
[RG running at one loop](#page-36-0)

# RG running at one loop – Example 1

#### Comments:

1.  $\beta$  functions depend on renormalization schemes applied, mass dependent or independent.

- In mass-dependent schemes  $\beta$ s vary smoothly in scale. See A. Manohar, arXiv:hep-ph/9606222.
- In mass-independent schemes  $\beta s$  jump when crossing threshold of a heavy particle which is to be integrated out.
- Although physical results are independent of schemes, mass-independent ones better suit the need of modern QFT: simpler topology of diagrams though more divergent; only UV divergence required for βs vs finite terms required in mass-dependent schemes.

イロメ イ押メ イヨメ イヨメ

<span id="page-36-0"></span> $2990$ 

[RG running at one loop](#page-37-0)

# RG running at one loop – Example 1

#### Comments:

1.  $\beta$  functions depend on renormalization schemes applied, mass dependent or independent.

- In mass-dependent schemes  $\beta$ s vary smoothly in scale. See A. Manohar, arXiv:hep-ph/9606222.
- In mass-independent schemes  $\beta s$  jump when crossing threshold of a heavy particle which is to be integrated out.
- Although physical results are independent of schemes, mass-independent ones better suit the need of modern QFT: simpler topology of diagrams though more divergent; only UV divergence required for βs vs finite terms required in mass-dependent schemes.

イロメ イ押メ イヨメ イヨメー

<span id="page-37-0"></span> $2Q$ 

[RG running at one loop](#page-38-0)

# RG running at one loop – Example 1

2. There is no essential difference in computing RGE between renormalizable and nonrenormalizable couplings. – EFTs behave at low energies as well as renormalizable ones!

Back to our main issue. RG running of 'effective coupling'  $G_S$  can be better done by including RG running of 'fundamental coupling'  $y_{\phi}$ :

$$
\begin{cases}\n\mu \frac{dG_S}{d\mu} = 6 \frac{V_\phi^2}{(4\pi)^2} G_S \\
\mu \frac{d\gamma_\phi}{d\mu} = 5 \frac{V_\phi^3}{(4\pi)^2}\n\end{cases}
$$

 $\blacksquare$  The above is very in QFT. We solve more generally the following:

$$
\begin{cases}\n\mu \frac{d \ln G}{d \mu} = a g^2 \\
\mu \frac{d g^2}{d \mu} = b(g^2)^2\n\end{cases}\n\left(G \to G_S, g \to y_\phi; a \to \frac{6}{(4\pi)^2}, b \to \frac{10}{(4\pi)^2}\right)
$$
\n
$$
(27)
$$

<span id="page-38-0"></span> $\Omega$ 

[RG running at one loop](#page-39-0)

# RG running at one loop – Example 1

2. There is no essential difference in computing RGE between renormalizable and nonrenormalizable couplings. – EFTs behave at low energies as well as renormalizable ones!

Back to our main issue. RG running of 'effective coupling'  $G_S$  can be better done by including RG running of 'fundamental coupling'  $y_{\phi}$ :

$$
\begin{cases}\n\mu \frac{dG_S}{d\mu} = 6 \frac{V_\phi^2}{(4\pi)^2} G_S \\
\mu \frac{d\psi_\phi}{d\mu} = 5 \frac{V_\phi^3}{(4\pi)^2}\n\end{cases}
$$

 $\blacksquare$  The above is very in QFT. We solve more generally the following:

$$
\begin{cases}\n\mu \frac{d \ln G}{d \mu} = a g^2 \\
\mu \frac{d g^2}{d \mu} = b(g^2)^2\n\end{cases}\n\quad\n\left(G \to G_S, g \to y_\phi; a \to \frac{6}{(4\pi)^2}, b \to \frac{10}{(4\pi)^2}\right)\n\tag{27}
$$

<span id="page-39-0"></span>∢ ロ ▶ ∢ 何 ▶ ∢ ヨ ▶

[RG running at one loop](#page-40-0)

#### RG running at one loop – Example 1

 $\blacksquare$  Take their ratio:

$$
\frac{d\ln G}{dg^2} = \frac{a}{b} \frac{1}{g^2} \Rightarrow d\ln G = \frac{a}{b} d\ln(g^2)
$$
  

$$
\Rightarrow \quad \ln \frac{G(\mu_1)}{G(\mu_2)} = \frac{a}{b} \ln \frac{g^2(\mu_1)}{g^2(\mu_2)} \Rightarrow \frac{G(\mu_1)}{G(\mu_2)} = \left[\frac{g^2(\mu_1)}{g^2(\mu_2)}\right]^{a/b}
$$

Summation of leading log to all orders!

**Exercise** – verify that expansion of the above to leading order in  $g^2(\mu_2)$ In $(\mu_1/\mu_2)$  recovers the previous result in leading-log approximation. **Hint** – first solve  $g^2(\mu)$  from its RGE.

イロメ イ押メ イヨメ イヨメ

<span id="page-40-1"></span>(28)

G

<span id="page-40-0"></span> $QQ$ 

[RG running at one loop](#page-41-0)

#### RG running at one loop – Example 1

Take their ratio:

$$
\frac{d\ln G}{dg^2} = \frac{a}{b}\frac{1}{g^2} \Rightarrow d\ln G = \frac{a}{b}d\ln(g^2)
$$
  
\n
$$
\Rightarrow \quad \ln \frac{G(\mu_1)}{G(\mu_2)} = \frac{a}{b}\ln \frac{g^2(\mu_1)}{g^2(\mu_2)} \Rightarrow \frac{G(\mu_1)}{G(\mu_2)} = \left[\frac{g^2(\mu_1)}{g^2(\mu_2)}\right]^{a/b}
$$
(28)

Summation of leading log to all orders!

Exercise – verify that expansion of the above to leading order in  $g^2(\mu_2)$ In $(\mu_1/\mu_2)$  recovers the previous result in leading-log approximation. Hint – first solve  $g^2(\mu)$  from its RGE.

イロメ イ押メ イヨメ イヨメ

<span id="page-41-0"></span> $QQ$ э

[RG running at one loop](#page-42-0)

## RG running at one loop – Example 2

#### Example 2: Mixing of operators under renormalization

Operators of same dim and symmetry can mix under renormalization.

■ To see this in a simple framework, consider the EFT of  $\phi$ ,  $\psi$ :

$$
\mathcal{L}_{\text{EFT}}(\phi, \psi) = i \bar{\psi} \partial \psi + \frac{1}{2} G_V \mathcal{O}_V + \frac{1}{2} (\partial_\mu \phi)^2 - \frac{1}{2} m^2 \phi^2 - y_\phi \bar{\psi} \psi \phi + \cdots, \tag{29}
$$
  

$$
\mathcal{O}_V = \bar{\psi} \gamma^\mu \psi \bar{\psi} \gamma_\mu \psi, \tag{30}
$$

where the effective interaction  $G_V \mathcal{O}_V/2$  may have arisen from integrating out a heavy vector boson of mass  $M$  similarly to the case of 4-Fermi weak interactions.

**Consider RG running of**  $G_V$  **due to**  $y_{\phi}$  **coupling.** 

イロメ イ押メ イヨメ イヨメー

<span id="page-42-0"></span>÷.  $QQ$ 

[RG running at one loop](#page-43-0)

## RG running at one loop – Example 2

#### Example 2: Mixing of operators under renormalization

Operators of same dim and symmetry can mix under renormalization.

■ To see this in a simple framework, consider the EFT of  $\phi$ ,  $\psi$ :

$$
\mathcal{L}_{\text{EFT}}(\phi, \psi) = i \bar{\psi} \partial \psi + \frac{1}{2} G_V \mathcal{O}_V + \frac{1}{2} (\partial_\mu \phi)^2 - \frac{1}{2} m^2 \phi^2 - y_\phi \bar{\psi} \psi \phi + \cdots, \tag{29}
$$
  

$$
\mathcal{O}_V = \bar{\psi} \gamma^\mu \psi \bar{\psi} \gamma_\mu \psi, \tag{30}
$$

where the effective interaction  $G_V \mathcal{O}_V/2$  may have arisen from integrating out a heavy vector boson of mass  $M$  similarly to the case of 4-Fermi weak interactions.

**Consider RG running of**  $G_V$  **due to**  $y_{\phi}$  **coupling.** 

イロメ イ押メ イヨメ イヨメー

<span id="page-43-0"></span>÷.  $QQ$ 

[RG running at one loop](#page-44-0)

## RG running at one loop – Example 2

#### $\blacksquare$  It turns out that its running is not closed! It induces at one loop a new interaction proportional to

$$
\mathscr{O}_T = \bar{\psi} \sigma^{\mu\nu} \psi \bar{\psi} \sigma_{\mu\nu} \psi \tag{31}
$$

 $\blacksquare$  In principle other forms can also join mixing at higher orders. We work at one loop where  $O_V$  and  $O_T$  are closed under renor.

Consistency therefore requires that we include both operators:

$$
\mathcal{L}_{\text{EFT}}(\phi, \psi) = i \bar{\psi} \partial \psi + \frac{1}{2} \mathbf{G_V} \partial \mathbf{V} + \frac{1}{2} \mathbf{G_T} \partial \mathbf{F} + \frac{1}{2} (\partial_{\mu} \phi)^2 - \frac{1}{2} m^2 \phi^2 - y_{\phi} \bar{\psi} \psi \phi + \cdots, (32)
$$

because we generally have  $G_T(\mu)G_T(\mu) \neq 0$  even if  $G_T(M) = 0$ .

K ロト K 何 ト K ヨ ト K ヨ ト

<span id="page-44-0"></span>つひへ

[RG running at one loop](#page-45-0)

### RG running at one loop – Example 2

 $\blacksquare$  It turns out that its running is not closed! It induces at one loop a new interaction proportional to

$$
\mathscr{O}_T = \bar{\psi} \sigma^{\mu \nu} \psi \bar{\psi} \sigma_{\mu \nu} \psi \tag{31}
$$

- In principle other forms can also join mixing at higher orders. We work at one loop where  $O_V$  and  $O_T$  are closed under renor.
- **Consistency therefore requires that we include both operators:**

$$
\mathcal{L}_{\text{EFT}}(\phi, \psi) = i \bar{\psi} \partial \psi + \frac{1}{2} \mathbf{G_V} \partial \mathbf{V} + \frac{1}{2} \mathbf{G_T} \partial \mathbf{F} + \frac{1}{2} (\partial_{\mu} \phi)^2 - \frac{1}{2} m^2 \phi^2 - y_{\phi} \bar{\psi} \psi \phi + \cdots, (32)
$$

because we generally have  $G_T(\mu)G_T(\mu)\neq 0$  even if  $G_T(M)=0$ .

K ロト K 何 ト K ヨ ト K ヨ ト

<span id="page-45-0"></span> $\Omega$ 

[RG running at one loop](#page-46-0)

### RG running at one loop – Example 2

 $\blacksquare$  It turns out that its running is not closed! It induces at one loop a new interaction proportional to

$$
\mathscr{O}_T = \bar{\psi} \sigma^{\mu \nu} \psi \bar{\psi} \sigma_{\mu \nu} \psi \tag{31}
$$

- In principle other forms can also join mixing at higher orders. We work at one loop where  $O_V$  and  $O_T$  are closed under renor.
- Consistency therefore requires that we include both operators:

$$
\mathscr{L}_{\text{EFT}}(\phi,\psi) = i\bar{\psi}\partial\!\!\!/ \psi + \frac{1}{2}G_V\mathscr{O}_V + \frac{1}{2}G_T\mathscr{O}_T + \frac{1}{2}(\partial_\mu\phi)^2 - \frac{1}{2}m^2\phi^2 - y_\phi\bar{\psi}\psi\phi + \cdots, \text{ (32)}
$$

because we generally have  $G_T(\mu)G_T(\mu)\neq 0$  even if  $G_T(M)=0$ .

イロト イ押 トイヨ トイヨ

<span id="page-46-0"></span>つへへ

[RG running at one loop](#page-47-0)

## RG running at one loop – Example 2

Introduce c.t. as before to both interactions:

$$
\mathcal{L}_{\text{EFT}}(\phi, \psi) \quad \supset \quad +\frac{1}{2} \left[ Z_{G_V} Z_{\psi}^2 - 1 \right] G_V \mu^{2\epsilon} \mathcal{O}_V + \frac{1}{2} \left[ Z_{G_T} Z_{\psi}^2 - 1 \right] G_T \mu^{2\epsilon} \mathcal{O}_T \tag{33}
$$

 $Z_{\nu}$  was known previously.

c.t. to cancel UV div with one insertion of that can induce an  $\left[Z_{G_V}Z_{\Psi}^2-1\right]G_V\mu$ either  $\mathscr{O}_V$  or  $\mathscr{O}_T$   $\mathscr{O}_V$  $\left[Z_{G_T}Z_{\psi}^2-1\right]G_T\mu$ either  $\mathscr{O}_V$  or  $\mathscr{O}_T$   $\mathscr{O}_T$ 

Insertion of  $G_V O_V$ :

<span id="page-47-0"></span>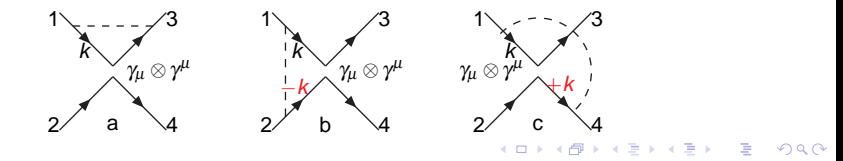

[RG running at one loop](#page-48-0)

### RG running at one loop – Example 2

We set  $p_i = 0$ , and it is not necessary to include crossing diagrams.

$$
\begin{array}{rcl}\n\text{diagram a} & = & 2 \times iG_V \mu^{2\epsilon} \int \frac{d^d k}{(2\pi)^d} \bar{u}_3(-i y_\phi \mu^\epsilon) \frac{i}{k} \gamma_\mu \frac{i}{k} (-i y_\phi \mu^\epsilon) u_1 \frac{i}{k^2 - m^2} \bar{u}_4 \gamma^\mu u_2 \\
& = & -2G_V \mu^{2\epsilon} y_\phi^2 \left( \bar{u}_3 \gamma_\alpha \gamma_\mu \gamma_\beta u_1 \right) \left( \bar{u}_4 \gamma^\mu u_2 \right) \mu^{2\epsilon} \int \frac{d^d k}{(2\pi)^d} \frac{k^\alpha k^\beta}{(k^2)^2 (k^2 - m^2)} (34)\n\end{array}
$$

Using symmetric loop integration,

$$
\mu^{2\varepsilon} \int \frac{d^d k}{(2\pi)^d} \frac{k^\alpha k^\beta}{(k^2)^2 (k^2 - m^2)} = \frac{1}{d} g^{\alpha\beta} \mu^{2\varepsilon} \int \frac{d^d k}{(2\pi)^d} \frac{1}{(k^2)(k^2 - m^2)}
$$
  
= 
$$
\frac{1}{4} g^{\alpha\beta} \frac{i}{(4\pi)^2} \frac{1}{\varepsilon} + \text{finite}
$$
 (35)

and

$$
\gamma_{\alpha}\gamma_{\mu}\gamma_{\beta}g^{\alpha\beta} = (2-d)\gamma_{\mu} = (-2+2\varepsilon)\gamma_{\mu} \tag{36}
$$

イロメ イ押メ イヨメ イヨメ

<span id="page-48-0"></span>重  $2Q$ 

[RG running at one loop](#page-49-0)

## RG running at one loop – Example 2

we have finally

diagram a = 
$$
-2G_V\mu^{2\epsilon}y_\phi^2(-2)(\gamma_\mu \otimes \gamma^\mu)\frac{1}{4}\frac{i}{(4\pi)^2}\frac{1}{\epsilon} + \text{finite},
$$
 (37)

where we denote  $(A \otimes B) \equiv \bar{u}_3Au_1\bar{u}_4Bu_2$ . The other two diagrams are

diagram b = 
$$
2 \times iG_V\mu^{2\varepsilon}(-i y_\phi \mu^{\varepsilon})^2 \int \frac{d^d k}{(2\pi)^d} \gamma_\mu \frac{i}{k} \otimes \gamma^\mu \frac{i}{-k} \frac{i}{k^2 - m^2}
$$
  
\n=  $2G_V\mu^{2\varepsilon} y_\phi^2 (\gamma_\mu \gamma_\alpha \otimes \gamma^\mu \gamma^\beta) \mu^{2\varepsilon} \int \frac{d^d k}{(2\pi)^d} \frac{k^\alpha k_\beta}{(k^2)^2 (k^2 - m^2)}$   
\n=  $+2iG_V\mu^{2\varepsilon} y_\phi^2 (\gamma_\mu \gamma_\alpha \otimes \gamma^\mu \gamma^\alpha) \frac{1}{4} \frac{1}{(4\pi)^2} \frac{1}{\varepsilon} + \text{finite}$  (38)  
\ndiagram c =  $-2iG_V\mu^{2\varepsilon} y_\phi^2 (\gamma_\alpha \gamma_\mu \otimes \gamma^\mu \gamma^\alpha) \frac{1}{4} \frac{1}{(4\pi)^2} \frac{1}{\varepsilon} + \text{finite}$  (39)

イロメ イ押メ イヨメ イヨメ

÷.

<span id="page-49-0"></span> $2Q$ 

[RG running at one loop](#page-50-0)

## RG running at one loop – Example 2

It is nice that they sum to a tensor form:

$$
(\gamma_{\mu}\gamma_{\alpha}\otimes\gamma^{\mu}\gamma^{\alpha}) - (\gamma_{\alpha}\gamma_{\mu}\otimes\gamma^{\mu}\gamma^{\alpha}) = -i2(\sigma_{\mu\nu}\otimes\gamma^{\mu}\gamma^{\nu}) = -2(\sigma_{\mu\nu}\otimes\sigma^{\mu\nu})
$$
(40)

In summary,

diagrams with  $C_V \mathcal{O}_V$  inserted

$$
= iG_V\mu^{2\epsilon}y_{\phi}^2\Big((\gamma_{\mu}\otimes\gamma^{\mu})-(\sigma_{\mu\nu}\otimes\sigma^{\mu\nu})\Big)\frac{1}{(4\pi)^2}\frac{1}{\epsilon} + \text{finite} \tag{41}
$$

Note that mixing of operators takes place.

With an insertion of  $G_T \mathcal{O}_T$ , the diagrams are similar:

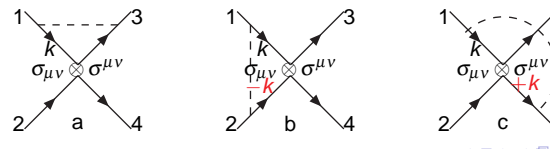

[SYS Univ, July 24-28, 2017](#page-0-0) Page 51 (2017) 2018 12:30 Page 51

3

4

<span id="page-50-0"></span> $\Omega$ 

[RG running at one loop](#page-51-0)

## RG running at one loop – Example 2

But the algebra is more complicated. The diagrams yield

$$
a = 2iG_{\tau}\mu^{2\epsilon}y_{\phi}^{2}(-i)^{2}i^{3}\mu^{2\epsilon}\int \frac{d^{d}k}{(2\pi)^{d}}\frac{1}{k^{2}-m^{2}}\frac{1}{k}\sigma^{\mu\nu}\frac{1}{k}\otimes\sigma_{\mu\nu} = 0, \qquad (42)
$$
\n
$$
b = 2iG_{\tau}\mu^{2\epsilon}y_{\phi}^{2}(-i)^{2}i^{3}\mu^{2\epsilon}\int \frac{d^{d}k}{(2\pi)^{d}}\frac{1}{k^{2}-m^{2}}\sigma^{\mu\nu}\frac{1}{k}\otimes\sigma_{\mu\nu}\frac{1}{-k}
$$
\n
$$
= +2G_{\tau}\mu^{2\epsilon}y_{\phi}^{2}\sigma^{\mu\nu}\gamma^{\alpha}\otimes\sigma_{\mu\nu}\gamma_{\alpha}\frac{i}{(4\pi)^{2}}\frac{1}{4}\frac{1}{\epsilon} + \text{finite}, \qquad (43)
$$
\n
$$
c = 2iG_{\tau}\mu^{2\epsilon}y_{\phi}^{2}(-i)^{2}i^{3}\mu^{2\epsilon}\int \frac{d^{d}k}{(2\pi)^{d}}\frac{1}{k^{2}-m^{2}}\frac{1}{k}\sigma^{\mu\nu}\otimes\sigma_{\mu\nu}\frac{1}{k}
$$
\n
$$
= -2G_{\tau}\mu^{2\epsilon}y_{\phi}^{2}\gamma^{\alpha}\sigma^{\mu\nu}\otimes\sigma_{\mu\nu}\gamma_{\alpha}\frac{i}{(4\pi)^{2}}\frac{1}{4}\frac{1}{\epsilon} + \text{finite} \qquad (44)
$$

The sum of the  $\gamma$  matrices is,  $[\sigma^{\mu\nu}, \gamma^\alpha] \otimes \sigma_{\mu\nu} \gamma_\alpha$ .

イロメ イ押メ イヨメ イヨメー

÷.

<span id="page-51-0"></span> $2Q$ 

[RG running at one loop](#page-52-0)

## RG running at one loop – Example 2

#### Using the relations

$$
\gamma_{\mu} \gamma_{V} \gamma_{\alpha} = g_{\mu\nu} \gamma_{\alpha} + g_{\nu\alpha} \gamma_{\mu} - g_{\mu\alpha} \gamma_{V} - i \epsilon_{\mu\nu\alpha\beta} \gamma_{5} \gamma^{\beta},
$$
\n
$$
\gamma_{5} = i \gamma^{0} \gamma^{1} \gamma^{2} \gamma^{3}, \ \varepsilon^{0123} = -\varepsilon_{0123} = +1,
$$
\n(45)

we compute as follows

$$
\sigma_{\mu\nu}\gamma_{\alpha} = i \left( +g_{\nu\alpha}\gamma_{\mu} - g_{\mu\alpha}\gamma_{\nu} - i\epsilon_{\mu\nu\alpha\beta}\gamma_{5}\gamma^{\beta} \right) \tag{46}
$$

$$
\gamma_{\alpha}\sigma_{\mu\nu} = i\left(-g_{\nu\alpha}\gamma_{\mu} + g_{\mu\alpha}\gamma_{\nu} - i\epsilon_{\mu\nu\alpha\beta}\gamma_{5}\gamma^{\beta}\right)
$$
(47)

$$
[\sigma_{\mu\nu}, \gamma_{\alpha}] = i2(g_{\nu\alpha}\gamma_{\mu} - g_{\mu\alpha}\gamma_{\nu}) \qquad (48)
$$

$$
[\sigma_{\mu\nu},\gamma_{\alpha}]\otimes\sigma^{\mu\nu}\gamma^{\alpha} = i2(g_{\nu\alpha}\gamma_{\mu}-g_{\mu\alpha}\gamma_{\nu})\otimes i\gamma^{\mu}\gamma^{\nu}\gamma^{\alpha} = -12\gamma^{\mu}\otimes\gamma_{\mu}
$$
 (49)

In summary,

diagrams with 
$$
C_T \mathscr{O}_T
$$
 inserted =  $iG_T \mu^{2\epsilon} y_\phi^2 (\gamma_\mu \otimes \gamma^\mu) \frac{-6}{(4\pi)^2} \frac{1}{\epsilon} + \text{finite}$  (50)

≮ロトメ部 トメ君 トメ君 ト

÷.

<span id="page-52-0"></span> $2Q$ 

β

[RG running at one loop](#page-53-0)

### RG running at one loop – Example 2

These divergences are cancelled by c.t.:

$$
(\gamma_{\mu} \otimes \gamma^{\mu}) \qquad 0 = i[Z_{G_V}Z_{\psi}^2 - 1]G_V\mu^{2\epsilon} + iG_V\mu^{2\epsilon}y_{\phi}^2 \frac{1}{(4\pi)^2} \frac{1}{\epsilon} + iG_T\mu^{2\epsilon}y_{\phi}^2 \frac{-6}{(4\pi)^2} \frac{1}{\epsilon}
$$
  
\n
$$
(\sigma_{\mu\nu} \otimes \sigma^{\mu\nu}) \qquad 0 = i[Z_{G_T}Z_{\psi}^2 - 1]G_T\mu^{2\epsilon} + iG_V\mu^{2\epsilon}y_{\phi}^2 \frac{-1}{(4\pi)^2} \frac{1}{\epsilon}
$$
  
\n
$$
\Rightarrow \qquad \begin{cases} (Z_{G_V}Z_{\psi}^2 - 1)G_V = \frac{y_{\phi}^2}{(4\pi)^2} \frac{1}{\epsilon}(-G_V + 6G_T) \\ (Z_{G_T}Z_{\psi}^2 - 1)G_T = \frac{y_{\phi}^2}{(4\pi)^2} \frac{1}{\epsilon}G_V \end{cases}
$$
(51)

Using eq.[\(12\)](#page-15-0) for  $\beta_{G_{\rm S}}$  that also applies here and eq.[\(14\)](#page-20-0), the above gives

$$
\beta_{G_V} = \frac{y_{\phi}^2}{(4\pi)^2} 12G_T, \ \beta_{G_T} = \frac{y_{\phi}^2}{(4\pi)^2} 2(G_V + G_T)
$$
 (52)

**≮ロト (何) (日) (日)** 

<span id="page-53-0"></span> $\equiv$  990

[RG running at one loop](#page-54-0)

## RG running at one loop – Example 2

In terms of matrix notation, RGEs become

$$
\mu \frac{d}{d\mu} \left( \begin{array}{c} G_V \\ G_T \end{array} \right) = \frac{2y_\phi^2}{(4\pi)^2} \left( \begin{array}{cc} 0 & 6 \\ 1 & 1 \end{array} \right) \left( \begin{array}{c} G_V \\ G_T \end{array} \right) \tag{53}
$$

The matrix on rhs can be diagonalized by a similarity transformation to the eigenvalues and eigenvectors:

$$
G_1 = \frac{1}{\sqrt{10}} (G_V + 3G_T), \ G_2 = \frac{1}{\sqrt{5}} (G_V - 2G_T), \tag{54}
$$

$$
\mu \frac{dG_1}{d\mu} = y_\phi^2 a_1 G_1, \ a_1 = \frac{6}{(4\pi)^2}, \tag{55}
$$

$$
\mu \frac{dG_2}{d\mu} = y_\phi^2 a_2 G_2, \ a_2 = -\frac{4}{(4\pi)^2}.
$$
 (56)

イロメ イ押メ イヨメ イヨメー

<span id="page-54-0"></span>÷.  $QQ$ 

[RG running at one loop](#page-55-0)

### RG running at one loop – Example 2

Including RG running of  $y_{\phi}$  in eq.[\(26\)](#page-33-0), the leading log can be summed as using eq.[\(28\)](#page-40-1):

$$
\frac{G_1(\mu)}{G_1(\mu_0)} = R^{3/5}, \ \frac{G_2(\mu)}{G_2(\mu_0)} = R^{-2/5}, \ R = \frac{y_\phi^2(\mu)}{y_\phi^2(\mu_0)}\tag{57}
$$

 $\sim$ 

which translate into the running of the original couplings:

$$
G_V(\mu) = \frac{1}{5} \left[ \left( 2R^{3/5} + 3R^{-2/5} \right) G_V(\mu_0) + 6 \left( R^{3/5} - R^{-2/5} \right) G_T(\mu_0) \right]
$$
(58)

$$
G_T(\mu) = \frac{1}{5} \left[ \left( 3R^{3/5} + 2R^{-2/5} \right) G_T(\mu_0) + \left( R^{3/5} - R^{-2/5} \right) G_V(\mu_0) \right]
$$
(59)

Conclusion: so long as  $y_{\phi}$  runs, a nonzero  $G_V$  can always develop from a nonzero  $G_{\tau}$ .

<span id="page-55-0"></span>KED KAP KED KED E YORA

[Matching calculation at one loop](#page-56-0)

# Matching calculation at one loop

We said earlier that matching and RG running can be done independently to various orders in perturbation theory.

Matching: find out new terms in  $\mathscr{L}_2$  for EFT<sub>2</sub> (IR theory) that account for effects on light fields of a heavy field that appears in  $\mathcal{L}_1$  for EFT<sub>1</sub> (UV theory) but has been integrated out in  $\mathcal{L}_2$  for EFT<sub>2</sub>.

Continue with our example: Example 1: heavy scalar

$$
\mathcal{L}_1(\Phi, \phi, \psi) = [i\bar{\psi}\partial \psi - \kappa \bar{\psi}\psi + \cdots] + \left[\frac{1}{2}(\partial_\mu \Phi)(\partial^\mu \Phi) - \frac{1}{2}M^2\Phi^2 + \cdots\right] -y_\Phi \bar{\psi}\psi \Phi + \cdots
$$
\n(60)

Light fields:  $\psi$  of mass  $\kappa$ ,  $\phi$  of mass m. Heavy field:  $\Phi$  of mass  $M \gg m$ ,  $\kappa$ 

イロメ イ押メ イヨメ イヨメー

G

<span id="page-56-0"></span> $QQ$ 

[Matching calculation at one loop](#page-57-0)

# Matching calculation at one loop – Example 1

We want to increase accuracy in  $ww \rightarrow WW$  scattering amplitude.

This is accomplished by improvement in RGE and matching calc. For matching at one loop, this requires to improve bilinear and quartic terms in  $\psi$ :

$$
\mathscr{L}_2(\phi,\psi) = i z_{\psi} \bar{\psi} \partial \psi - \kappa \bar{\psi} \psi + \frac{1}{2} G_{\rm S} \bar{\psi} \psi \bar{\psi} \psi + \cdots \tag{61}
$$

Our notations are a bit messy: we sometimes write explicitly renormalization constants or c.t. but sometimes not.

イロメ イ押メ イヨメ イヨメ

<span id="page-57-0"></span> $2Q$ 

[Matching calculation at one loop](#page-58-0)

## Matching calculation at one loop – Example 1

How to do matching at one loop?

- Choose a one-particle-irreducible function of light fields that helps to determine terms in  $\mathscr{L}_2$ .
- Compute the function at one loop in  $EFT_1$  involving a heavy field  $\Phi$  of mass M, and fix all relevant c.t. using mass-independent scheme. We get answer A<sub>1</sub>.
- **E** Compute the function at one loop in  $EFT_2$  involving an effective interaction that arises from integrating out  $\Phi$ , and fix all relevant c.t. using the same scheme. We get answer  $A_2$ .
- **■** Take the difference  $A_1 A_2$  and set the scale  $\mu = M$ , and put the answer back into  $\mathscr{L}_2$ .

**≮ロト (何) (日) (日)** 

<span id="page-58-0"></span> $QQ$ G.

[Matching calculation at one loop](#page-59-0)

## Matching calculation at one loop – Example 1

How to do matching at one loop?

- Choose a one-particle-irreducible function of light fields that helps to determine terms in  $\mathscr{L}_2$ .
- Compute the function at one loop in  $EFT_1$  involving a heavy field  $\Phi$  of mass M, and fix all relevant c.t. using mass-independent scheme. We get answer A<sub>1</sub>.
- **E** Compute the function at one loop in  $EFT_2$  involving an effective interaction that arises from integrating out  $\phi$ , and fix all relevant c.t. using the same scheme. We get answer  $A_2$ .
- **■** Take the difference  $A_1 A_2$  and set the scale  $\mu = M$ , and put the answer back into  $\mathscr{L}_2$ .

**≮ロト ⊀何 ト ⊀ ヨ ト ⊀ ヨ ト** …

<span id="page-59-0"></span>(重)  $QQ$ 

[Matching calculation at one loop](#page-60-0)

## Matching calculation at one loop – Example 1

How to do matching at one loop?

- **n** Choose a one-particle-irreducible function of light fields that helps to determine terms in  $\mathscr{L}_2$ .
- Compute the function at one loop in  $EFT_1$  involving a heavy field  $\Phi$  of mass M, and fix all relevant c.t. using mass-independent scheme. We get answer A<sub>1</sub>.
- **Compute the function at one loop in EFT**<sub>2</sub> involving an effective interaction that arises from integrating out  $\Phi$ , and fix all relevant c.t. using the same scheme. We get answer  $A_2$ .
- **■** Take the difference  $A_1 A_2$  and set the scale  $\mu = M$ , and put the answer back into  $\mathscr{L}_2$ .

<span id="page-60-0"></span>KED KAP KED KED E YORA

[Matching calculation at one loop](#page-61-0)

## Matching calculation at one loop – Example 1

How to do matching at one loop?

- **n** Choose a one-particle-irreducible function of light fields that helps to determine terms in  $\mathscr{L}_2$ .
- Compute the function at one loop in  $EFT_1$  involving a heavy field  $\Phi$  of mass M, and fix all relevant c.t. using mass-independent scheme. We get answer A<sub>1</sub>.
- **Compute the function at one loop in EFT**<sub>2</sub> involving an effective interaction that arises from integrating out  $\Phi$ , and fix all relevant c.t. using the same scheme. We get answer  $A_2$ .
- **Take the difference**  $A_1 A_2$  and set the scale  $\mu = M$ , and put the answer back into  $\mathscr{L}_2$ .

<span id="page-61-0"></span>KED KAPD KED KED E YORG

[Matching calculation at one loop](#page-62-0)

#### Matching calculation at one loop – Example 1

- For example, to compute the scattering amplitude  $\psi \psi \rightarrow \psi \psi$  at one loop in EFT<sub>2</sub>, we have to do matching in both  $z_{\phi}$ , which affects normalization, and  $G<sub>S</sub>$ , which contributes to the part of the amplitude due to integrated out  $\Phi$ .
- **Matching calculation of**  $z_{\phi}$ **.** In EFT<sub>1</sub> the self-energy diagram of  $\psi$  due to Yukawa coupling with  $\phi$  gives

$$
(-iy_{\Phi})^{2} \mu^{2\epsilon} \int \frac{d^{d}k}{(2\pi)^{d}} \frac{i}{k + \cancel{p} - \kappa} \frac{i}{k^{2} - M^{2}}
$$
  
=  $y_{\Phi}^{2} \int dx \mu^{2\epsilon} \int \frac{d^{d}\ell}{(2\pi)^{d}} \frac{x\cancel{p} + \kappa}{[\ell^{2} - \Delta + i0^{+}]^{2}}, \Delta = (1 - x)\kappa^{2} + xM^{2}$ 

(Feynman diagram on page 10)

イロメ イ押メ イヨメ イヨメ

<span id="page-62-0"></span> $2990$ 

[Matching calculation at one loop](#page-63-0)

#### Matching calculation at one loop – Example 1

- For example, to compute the scattering amplitude  $\psi \psi \rightarrow \psi \psi$  at one loop in EFT<sub>2</sub>, we have to do matching in both  $z_{\phi}$ , which affects normalization, and  $G<sub>S</sub>$ , which contributes to the part of the amplitude due to integrated out  $\Phi$ .
- **Matching calculation of**  $z_{\phi}$ **.**

In EFT<sub>1</sub> the self-energy diagram of  $\psi$  due to Yukawa coupling with  $\phi$  gives

$$
(-iy_{\Phi})^{2} \mu^{2\epsilon} \int \frac{d^{d}k}{(2\pi)^{d}} \frac{i}{k + p - \kappa} \frac{i}{k^{2} - M^{2}}
$$
  
=  $y_{\Phi}^{2} \int dx \mu^{2\epsilon} \int \frac{d^{d}\ell}{(2\pi)^{d}} \frac{x\phi + \kappa}{[\ell^{2} - \Delta + i0^{+}]^{2}}, \Delta = (1 - x)\kappa^{2} + xM^{2}$ 

(Feynman diagram on page 10)

イロメ イ押メ イヨメ イヨメ

<span id="page-63-0"></span> $\Omega$ 

[Matching calculation at one loop](#page-64-0)

## Matching calculation at one loop – Example 1

■ We want the part  $\lt \phi$  whose coefficient is

$$
\frac{iy_{\Phi}^2}{(4\pi)^2}\int dx \; x\;\left[\frac{1}{\bar{\varepsilon}}+\ln\frac{\mu^2}{\Delta-i0^+}\right],\; \frac{1}{\bar{\varepsilon}}=\frac{1}{\varepsilon}-\gamma_{\bar{\varepsilon}}+\ln(4\pi)
$$

In modified minimal subtraction (MS), we cancel the  $1/\bar{\varepsilon}$  term by c.t.  $(Z_w - 1)$ *i* $\phi$ , leaving with us the finite piece:

$$
\frac{\dot{y}_\Phi^2}{(4\pi)^2} \left[ \frac{1}{2} \ln \frac{\mu^2}{M^2} - \int dx \, x \ln \left( x + (1 - x) \delta \right) \right], \ \delta = \frac{\kappa^2}{M^2}
$$

which can be expanded systematically in the small parameter  $\delta$ :

$$
\frac{i y_{\Phi}^2}{(4\pi)^2} \left[ \frac{1}{2} \ln \frac{\mu^2}{M^2} + \frac{1}{4} - \frac{1}{4} \delta^2 (2 \ln \delta + 1) + \cdots \right]
$$

**Exercise** – derive the above expansion.

K ロト K 何 ト K ヨ ト K ヨ ト

<span id="page-64-0"></span> $2990$ 

[Matching calculation at one loop](#page-65-0)

## Matching calculation at one loop – Example 1

■ We want the part  $\lt \phi$  whose coefficient is

$$
\frac{iy_{\Phi}^2}{(4\pi)^2}\int dx \; x\;\left[\frac{1}{\bar{\varepsilon}}+\ln\frac{\mu^2}{\Delta-i0^+}\right],\; \frac{1}{\bar{\varepsilon}}=\frac{1}{\varepsilon}-\gamma_{\bar{\varepsilon}}+\ln(4\pi)
$$

In modified minimal subtraction ( $\overline{\text{MS}}$ ), we cancel the  $1/\overline{\varepsilon}$  term by c.t.  $(Z_w - 1)$ i $\phi$ , leaving with us the finite piece:

$$
\frac{iy_{\Phi}^2}{(4\pi)^2}\left[\frac{1}{2}\ln\frac{\mu^2}{M^2}-\int dx\;x\ln\left(x+(1-x)\delta\right)\right],\;\delta=\frac{\kappa^2}{M^2}
$$

which can be expanded systematically in the small parameter  $\delta$ :

$$
\frac{iy_{\Phi}^2}{(4\pi)^2}\left[\frac{1}{2}\ln\frac{\mu^2}{M^2}+\frac{1}{4}-\frac{1}{4}\delta^2(2\ln\delta+1)+\cdots\right]
$$

Exercise – derive the above expansion.

K ロト K 何 ト K ヨ ト K ヨ ト

<span id="page-65-0"></span> $2990$ 

[Matching calculation at one loop](#page-66-0)

# Matching calculation at one loop – Example 1

- In EFT<sub>2</sub> the one loop formed by  $G_S$  coupling does not contribute a  $\phi$  term to the self-energy of  $\nu$ .
- This difference between EFT<sub>1</sub> and EFT<sub>2</sub> is then amended by attaching to  $\mathscr{L}_2$  a term:

$$
(z_{\psi}-1)i\bar{\psi}\partial\psi,\tag{62}
$$

where at  $\mu = M$ 

$$
z_{\psi}(M) - 1 = \frac{y_{\Phi}^2}{(4\pi)^2} \frac{1}{4} [1 + \cdots].
$$
 (63)

<span id="page-66-0"></span>
$$
A \sqcap B \rightarrow A \sqsubseteq B \rightarrow A \sqsubseteq B \rightarrow A \sqsubseteq B \rightarrow O \vee C
$$

[Matching calculation at one loop](#page-67-0)

## Matching calculation at one loop – Example 1

- In EFT<sub>2</sub> the one loop formed by  $G_S$  coupling does not contribute a  $\phi$  term to the self-energy of  $\psi$ .
- This difference between  $EFT_1$  and  $EFT_2$  is then amended by attaching to  $\mathscr{L}_2$  a term:

$$
(z_{\psi}-1)i\bar{\psi}\partial\psi,\tag{62}
$$

where at  $\mu = M$ 

$$
z_{\psi}(M) - 1 = \frac{y_{\Phi}^2}{(4\pi)^2} \frac{1}{4} [1 + \cdots].
$$
 (63)

イロメ イ押メ イヨメ イヨメー

<span id="page-67-0"></span>ミー  $2Q$ 

[Matching calculation at one loop](#page-68-0)

## Matching calculation at one loop – Example 1

#### Matching calculation of  $G_{\rm S}$ .

In EFT<sub>1</sub> compute 1-loop contri. to  $\psi \psi \rightarrow \psi \psi$  due to Yukawa coupling of  $\Phi$ .

Again, for matching, not necessary to include crossing diag in both EFTs.

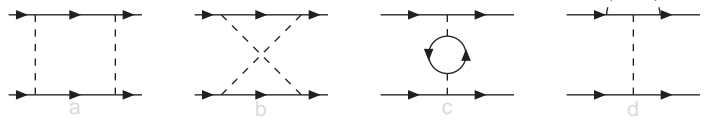

Focus on momentum-indept terms. But we keep a mass  $\kappa$  for  $\psi$  to avoid IR divergence. The first two diagrams are finite:

diagram a = 
$$
(-iy_{\phi}\mu^{\epsilon})^4 \int \frac{d^d k}{(2\pi)^d} \bar{u}_3 \frac{i}{k - \kappa} u_1 \bar{u}_4 \frac{i}{-\cancel{k} - \kappa} u_2 \left[\frac{i}{k^2 - M^2}\right]^2
$$
 (64)

diagram b = 
$$
(-iy_{\Phi}\mu^{\epsilon})^4 \int \frac{d^dk}{(2\pi)^d} \bar{u}_3 \frac{i}{k - \kappa} u_1 \bar{u}_4 \frac{i}{\pi k - \kappa} u_2 \left[\frac{i}{k^2 - M^2}\right]^2
$$
 (65)

K ロト K 何 ト K ヨ ト K ヨ

<span id="page-68-0"></span> $2990$ 

[Matching calculation at one loop](#page-69-0)

#### Matching calculation at one loop – Example 1

Matching calculation of  $G_{\rm S}$ .

In EFT<sub>1</sub> compute 1-loop contri. to  $\psi \psi \rightarrow \psi \psi$  due to Yukawa coupling of  $\Phi$ . Again, for matching, not necessary to include crossing diag in both EFTs.

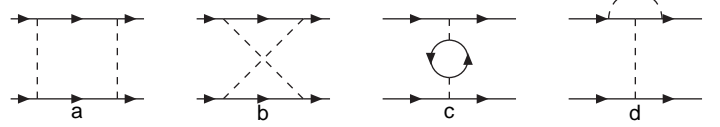

Focus on momentum-indept terms. But we keep a mass  $\kappa$  for  $\psi$  to avoid IR divergence. The first two diagrams are finite:

diagram a = 
$$
(-iy_{\phi}\mu^{\varepsilon})^4 \int \frac{d^d k}{(2\pi)^d} \bar{u}_3 \frac{i}{k - \kappa} u_1 \bar{u}_4 \frac{i}{-k - \kappa} u_2 \left[\frac{i}{k^2 - M^2}\right]^2
$$
 (64)

diagram b = 
$$
(-iy_{\phi}\mu^{\varepsilon})^4 \int \frac{d^d k}{(2\pi)^d} \bar{u}_3 \frac{i}{k - \kappa} u_1 \bar{u}_4 \frac{i}{+k - \kappa} u_2 \left[\frac{i}{k^2 - M^2}\right]^2
$$
 (65)

[SYS Univ, July 24-28, 2017](#page-0-0) Page 70 and the University Page 70 and the University Page 70 and the Page 70 and the Page 70 and the Page 70 and the Page 70 and the Page 70 and the Page 70 and the Page 70 and the Page 70 and t

イロト イ母ト イヨト

<span id="page-69-0"></span> $2Q$ 

[Matching calculation at one loop](#page-70-0)

## Matching calculation at one loop – Example 1

 $\blacksquare$  Their sum is simpler:

diagrams (ab) = 
$$
y_{\Phi}^4 \mu^{2\epsilon} \int \frac{d^4 k}{(2\pi)^4} \frac{\bar{u}_3(k+\kappa) u_1 \bar{u}_4(2\kappa) u_2}{(k^2 - \kappa^2)^2 [k^2 - M^2]^2}
$$
  
=  $y_{\Phi}^4 \mu^{2\epsilon} 2\kappa^2 \bar{u}_3 u_1 \bar{u}_4 u_2 \int \frac{d^4 k}{(2\pi)^4} \frac{1}{(k^2 - \kappa^2)^2 [k^2 - M^2]^2}$  (66)

where we reserve  $\mu^{2\varepsilon}$  associated with  $G_{\text{S}}.$ 

■ Compute the loop integral:

<span id="page-70-0"></span>
$$
\int \frac{d^4 k}{(2\pi)^4} \frac{1}{(k^2 - \kappa^2)^2 [k^2 - M^2]^2}
$$
\n
$$
= \int_0^1 dx \, 6x(1 - x) \int \frac{d^4 k}{(2\pi)^4} \frac{1}{[k^2 - \Delta + i0^+]^4} \quad \delta = \frac{\kappa^2}{M^2}
$$
\n
$$
= \frac{i}{(4\pi)^2} \int_0^1 dx \frac{x(1 - x)}{\Delta^2} = \frac{i}{(4\pi)^2} \frac{1}{M^4} \int_0^1 dx \frac{x(1 - x)}{[x + (1 - x)\delta]^2},
$$
\n(67)

[Matching calculation at one loop](#page-71-0)

### Matching calculation at one loop – Example 1

 $\blacksquare$  Their sum is simpler:

diagrams (ab) = 
$$
y_{\Phi}^4 \mu^{2\epsilon} \int \frac{d^4 k}{(2\pi)^4} \frac{\bar{u}_3(k+\kappa) u_1 \bar{u}_4(2\kappa) u_2}{(k^2 - \kappa^2)^2 [k^2 - M^2]^2}
$$
  
=  $y_{\Phi}^4 \mu^{2\epsilon} 2\kappa^2 \bar{u}_3 u_1 \bar{u}_4 u_2 \int \frac{d^4 k}{(2\pi)^4} \frac{1}{(k^2 - \kappa^2)^2 [k^2 - M^2]^2}$  (66)

where we reserve  $\mu^{2\varepsilon}$  associated with  $G_{\text{S}}.$ 

■ Compute the loop integral:

<span id="page-71-0"></span>
$$
\int \frac{d^4 k}{(2\pi)^4} \frac{1}{(k^2 - \kappa^2)^2 [k^2 - M^2]^2}
$$
\n
$$
= \int_0^1 dx \, \delta x (1 - x) \int \frac{d^4 k}{(2\pi)^4} \frac{1}{[k^2 - \Delta + i0^+]^4} \quad \delta = \frac{\kappa^2}{M^2}
$$
\n
$$
= \frac{i}{(4\pi)^2} \int_0^1 dx \frac{x(1 - x)}{\Delta^2} = \frac{i}{(4\pi)^2} \frac{1}{M^4} \int_0^1 dx \frac{x(1 - x)}{[x + (1 - x)\delta]^2},
$$
\n(67)
[Matching calculation at one loop](#page-72-0)

## Matching calculation at one loop – Example 1

We want to expand in small  $\delta$ .

It is not possible to expand the integrand directly.

You may appeal to Mathematica etc. But sometimes you have to do it yourself when softwares cannot do it well.

 There is a systematical way to do so here by first finishing integration with fractioning,

$$
\frac{x(1-x)}{(x+a)^2} = \frac{-(x+a)^2 + (1+2a)(x+a) - a(1+a)}{(x+a)^2}, \ a = \frac{\delta}{1-\delta}
$$

$$
\int_0^1 dx \frac{x(1-x)}{[x+(1-x)\delta]^2} = \frac{1}{(1-\delta)^2} \left[ -1 + (1+2a)\ln\frac{1+a}{a} - a(1+a)\left(\frac{1}{a} - \frac{1}{1+a}\right) \right]
$$

and then expanding in  $\delta$ .

<span id="page-72-0"></span>イロメ イ押メ イヨメ イヨメ

[Matching calculation at one loop](#page-73-0)

### Matching calculation at one loop – Example 1

We want to expand in small  $\delta$ .

It is not possible to expand the integrand directly.

You may appeal to Mathematica etc. But sometimes you have to do it yourself when softwares cannot do it well.

 There is a systematical way to do so here by first finishing integration with fractioning,

$$
\frac{x(1-x)}{(x+a)^2} = \frac{-(x+a)^2 + (1+2a)(x+a) - a(1+a)}{(x+a)^2}, \ a = \frac{\delta}{1-\delta}
$$
\n
$$
\int_0^1 dx \frac{x(1-x)}{[x+(1-x)\delta]^2} = \frac{1}{(1-\delta)^2} \left[ -1 + (1+2a)\ln\frac{1+a}{a} - a(1+a)\left(\frac{1}{a} - \frac{1}{1+a}\right) \right]
$$

and then expanding in  $\delta$ .

<span id="page-73-0"></span>**≮ロト ⊀ 御 ト ⊀ 君 ト ⊀ 君 ト** 

[Matching calculation at one loop](#page-74-0)

## Matching calculation at one loop – Example 1

#### In summary, the first terms are

diag (ab) = 
$$
\frac{i y_{\Phi}^4}{(4\pi)^2} \frac{2\kappa^2}{M^4} \mu^{2\varepsilon} \bar{u}_3 u_1 \bar{u}_4 u_2 [(-2 - \ln \delta) + (-4 - 4 \ln \delta) \delta + \cdots]
$$
 (68)

 $\blacksquare$  To compute diagram c, compute first self-energy of  $\Phi$  due to  $\psi$  loop:  $i\Sigma_{\Phi}(p^2)$  $=$   $-(-iy_{\Phi}\mu^{\varepsilon})^2\int \frac{d^d k}{(2\pi)^d}$  $\frac{d^d k}{(2\pi)^d}$ tr $\frac{1}{k-1}$  $k - k$  $k+p-\kappa$  $= -\frac{iy_0^2}{(4\pi)^2}$ 12 $\int_0^1 [x^2 - x(1-x)p^2] \left[ \frac{1}{\bar{\varepsilon}} \right]$  $\frac{1}{\overline{\varepsilon}}+\frac{1}{3}$  $\frac{1}{3}$  + ln  $\frac{\mu^2}{\kappa^2 - x(1)}$  $\frac{\mu^2}{\kappa^2 - x(1-x)\rho^2}$  $= - \frac{y_{\Phi}^2}{(4\pi)^2} \left\{ 2[6\kappa^2 - \rho^2] \frac{1}{\bar{\varepsilon}} \right\}$  $\frac{1}{\bar{\varepsilon}} + 12 \int_0^1 \left[ \kappa^2 - x(1-x)p^2 \right] \left[ \frac{1}{3} \right]$  $\frac{1}{3}$  + ln  $\frac{\mu^2}{\kappa^2 - x(1)}$  $\frac{\mu^2}{\kappa^2 - x(1-x)\rho^2}$  (69)

<span id="page-74-0"></span>K ロ > K 個 > K 差 > K 差 >

[Matching calculation at one loop](#page-75-0)

### Matching calculation at one loop – Example 1

 $\blacksquare$  In summary, the first terms are

diag (ab) = 
$$
\frac{i y_{\Phi}^4}{(4\pi)^2} \frac{2\kappa^2}{M^4} \mu^{2\varepsilon} \bar{u}_3 u_1 \bar{u}_4 u_2 [(-2 - \ln \delta) + (-4 - 4 \ln \delta) \delta + \cdots]
$$
 (68)

**■** To compute diagram c, compute first self-energy of  $\Phi$  due to  $\psi$  loop:

$$
i\Sigma_{\Phi}(\rho^2)
$$
  
=  $-(-iy_{\Phi}\mu^{\epsilon})^2 \int \frac{d^d k}{(2\pi)^d} \text{tr} \frac{i}{k - \kappa} \frac{i}{k + \phi - \kappa}$   
=  $-\frac{iy_{\Phi}^2}{(4\pi)^2} 12 \int_0^1 [\kappa^2 - x(1 - x)\rho^2] \left[ \frac{1}{\bar{\epsilon}} + \frac{1}{3} + \ln \frac{\mu^2}{\kappa^2 - x(1 - x)\rho^2} \right]$   
=  $-\frac{iy_{\Phi}^2}{(4\pi)^2} \left\{ 2[6\kappa^2 - \rho^2] \frac{1}{\bar{\epsilon}} + 12 \int_0^1 [\kappa^2 - x(1 - x)\rho^2] \left[ \frac{1}{3} + \ln \frac{\mu^2}{\kappa^2 - x(1 - x)\rho^2} \right] \right\}$ (69)

イロメ イ押メ イヨメ イヨメー

<span id="page-75-0"></span>重  $2Q$ 

[Matching calculation at one loop](#page-76-0)

#### Matching calculation at one loop – Example 1

**The 1/** $\bar{\epsilon}$  term is cancelled by c.t., so that as  $p^2 \to 0$  we have

$$
i\left[\Sigma_{\Phi}(\rho^2) + \text{c.t.}\right]_{\rho^2=0} = -\frac{i y_{\Phi}^2}{(4\pi)^2} 4\kappa^2 \left[1 + 3\ln\frac{\mu^2}{\kappa^2}\right]
$$
(70)

Caution: likely illegitimate to drop  $p^2$  with respect to  $\kappa^2$ .

diag c and c.t. = 
$$
(-iy_{\Phi}\mu^{\varepsilon})^2 \bar{u}_3 u_1 \bar{u}_4 u_2 \left(\frac{i}{-M^2}\right)^2 i \left[\Sigma_{\phi}(\rho^2) + \text{c.t.}\right]_{\rho^2=0}
$$
  
\n
$$
= -\frac{iy_{\Phi}^4}{(4\pi)^2} \frac{4\kappa^2}{M^4} \mu^{2\varepsilon} \bar{u}_3 u_1 \bar{u}_4 u_2 \left[1 + 3\ln\frac{\mu^2}{\kappa^2}\right]
$$
(71)

イロメ イ押メ イヨメ イヨメー

<span id="page-76-0"></span>ミー  $2Q$ 

[Matching calculation at one loop](#page-77-0)

# Matching calculation at one loop – Example 1

- **■** To compute diag d, compute first 1-loop  $\Phi \overline{\psi} \psi$  vertex due to  $\Phi$  Yukawa coupling.
- $\blacksquare$  UV div is independent of external momenta, but again the dropped  $p^2$ term is of the same order as the kept  $\kappa^2$  term.

$$
-iy_{\Phi}\mu^{\varepsilon}V_{\Phi\bar{\psi}\psi}(0,0) = (-iy_{\Phi}\mu^{\varepsilon})^{3} \int \frac{d^{d}k}{(2\pi)^{d}} \frac{i}{k-k} \frac{i}{k-k} \frac{i}{k^{2}-M^{2}}
$$
  

$$
= y_{\Phi}^{3} \mu^{3\varepsilon} \int \frac{d^{d}k}{(2\pi)^{d}} \frac{k^{2} + k^{2}}{[k^{2}-k^{2}]^{2}[k^{2}-M^{2}]}
$$
  

$$
= y_{\Phi}^{3} \mu^{\varepsilon} \frac{i}{(4\pi)^{2}} \int dx \left[ \frac{1}{\bar{\varepsilon}} + \ln \frac{\mu^{2}}{\Delta} - \frac{2(1-x)k^{2}}{\Delta} \right]
$$
(72)

イロメ イ押メ イヨメ イヨメー

÷.

<span id="page-77-0"></span> $2Q$ 

[Matching calculation at one loop](#page-78-0)

#### Matching calculation at one loop – Example 1

- **■** To compute diag d, compute first 1-loop  $\Phi \overline{\psi} \psi$  vertex due to  $\Phi$  Yukawa coupling.
- UV div is independent of external momenta, but again the dropped  $p^2$ term is of the same order as the kept  $\kappa^2$  term.

$$
-iy_{\Phi}\mu^{\varepsilon}V_{\Phi\bar{\psi}\psi}(0,0) = (-iy_{\Phi}\mu^{\varepsilon})^{3} \int \frac{d^{d}k}{(2\pi)^{d}} \frac{i}{k-\kappa} \frac{i}{k-\kappa} \frac{i}{k^{2}-M^{2}}
$$
  

$$
= y_{\Phi}^{3} \mu^{3\varepsilon} \int \frac{d^{d}k}{(2\pi)^{d}} \frac{k^{2} + \kappa^{2}}{[k^{2}-\kappa^{2}]^{2}[k^{2}-M^{2}]}
$$
  

$$
= y_{\Phi}^{3} \mu^{\varepsilon} \frac{i}{(4\pi)^{2}} \int dx \left[ \frac{1}{\bar{\varepsilon}} + \ln \frac{\mu^{2}}{\Delta} - \frac{2(1-x)\kappa^{2}}{\Delta} \right]
$$
(72)

イロメ イ押メ イヨメ イヨメー

<span id="page-78-0"></span>ミー  $2Q$ 

[Matching calculation at one loop](#page-79-0)

### Matching calculation at one loop – Example 1

The  $1/\bar{\varepsilon}$  term is removed by c.t. for the vertex, so that

$$
-iy_{\Phi}\mu^{\varepsilon}V_{\Phi\bar{\psi}\psi}(0,0) + \text{c.t.} \quad \delta = \frac{\kappa^2}{M^2}
$$
  
=  $iy_{\Phi}\mu^{\varepsilon}\frac{V_{\Phi}^2}{(4\pi)^2}\int dx \left[\ln\frac{\mu^2}{M^2} - \ln[x + (1-x)\delta] - \delta\frac{2(1-x)}{x + (1-x)\delta}\right]$   
=  $iy_{\Phi}\mu^{\varepsilon}\frac{V_{\Phi}^2}{(4\pi)^2}\left[\ln\frac{\mu^2}{M^2} + 1 + (2+3\ln\delta)\delta + \cdots\right]$  (73)

Including a factor of 2, we have

diag d and c.t.

$$
= 2 \times (-iy_{\Phi}\mu^{\epsilon}) \frac{i}{-M^{2}} \bar{u}_{3} u_{1} \bar{u}_{4} u_{2} [-iy_{\Phi}\mu^{\epsilon} V_{\Phi\bar{\psi}\psi}(0,0) + \text{c.t.}]
$$
  

$$
= -\frac{iy_{\Phi}^{4}}{(4\pi)^{2}} \mu^{2\epsilon} \bar{u}_{3} u_{1} \bar{u}_{4} u_{2} \frac{2}{M^{2}} \left[ \ln \frac{\mu^{2}}{M^{2}} + 1 + \frac{\kappa^{2}}{M^{2}} \left( 2 + 3 \ln \frac{\kappa^{2}}{M^{2}} \right) + \cdots \right]
$$
(74)

<span id="page-79-0"></span>イロメ イ押メ イヨメ イヨメー  $\equiv$  990

[Matching calculation at one loop](#page-80-0)

# Matching calculation at one loop – Example 1

In summary, the leading one-loop renormalized contribution to  $\psi \psi \rightarrow \psi \psi$  in EFT<sub>1</sub> is

renor. one-loop EFT<sub>1</sub> diag. for  $\psi \psi \rightarrow \psi \psi$  due to  $\Phi$  exchange

$$
= \frac{i2y_{\Phi}^4}{(4\pi)^2M^2}\mu^{2\epsilon}\bar{u}_3u_1\bar{u}_4u_2\left\{-1-\ln\frac{\mu^2}{M^2}+\delta\left(-6-6\ln\frac{\mu^2}{M^2}+2\ln\delta\right)+\cdots\right\}\ (75)
$$

where it is actually unclear if the  $O(\delta)$  terms are complete.

**≮ロト ⊀伊 ト ⊀ ヨ ト ⊀ ヨ ト** 

<span id="page-80-0"></span>語 …  $2Q$ 

[Matching calculation at one loop](#page-81-0)

### Matching calculation at one loop – Example 1

In EFT<sub>2</sub> compute the one-loop contribution to  $\psi \psi \rightarrow \psi \psi$  due to effective  $G_S$ coupling.

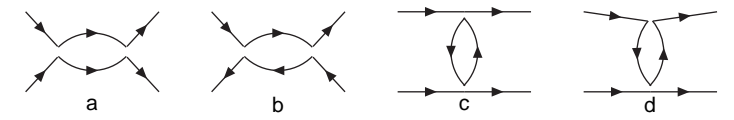

All diagrams are now UV divergent.

diagram a = 
$$
(iG_S\mu^{2\epsilon})^2 \int \frac{d^d k}{(2\pi)^d} \bar{u}_3 \frac{i}{k - \kappa} u_1 \bar{u}_4 \frac{i}{-k - \kappa} u_2
$$
 (76)

diagram b = 
$$
(iG_S\mu^{2\varepsilon})^2 \int \frac{d^d k}{(2\pi)^d} \bar{u}_3 \frac{i}{k - \kappa} u_1 \bar{u}_4 \frac{i}{+k - \kappa} u_2
$$
 (77)

K ロト K 何 ト K ヨ ト K ヨ ト

B

<span id="page-81-0"></span> $2Q$ 

[Matching calculation at one loop](#page-82-0)

### Matching calculation at one loop – Example 1

In EFT<sub>2</sub> compute the one-loop contribution to  $\psi \psi \rightarrow \psi \psi$  due to effective  $G_S$ coupling.

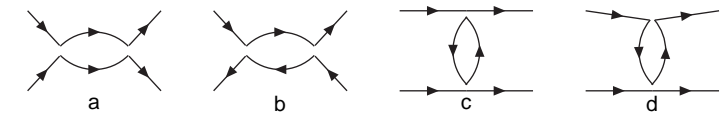

All diagrams are now UV divergent.

diagram a = 
$$
(iG_S\mu^{2\varepsilon})^2 \int \frac{d^d k}{(2\pi)^d} \bar{u}_3 \frac{i}{k - \kappa} u_1 \bar{u}_4 \frac{i}{-k - \kappa} u_2
$$
 (76)

diagram b = 
$$
(iG_S\mu^{2\epsilon})^2 \int \frac{d^d k}{(2\pi)^d} \bar{u}_3 \frac{i}{k - \kappa} u_1 \bar{u}_4 \frac{i}{+k - \kappa} u_2
$$
 (77)

メロトメ 御 トメ 君 トメ 君 ト

÷.

<span id="page-82-0"></span> $2Q$ 

[Matching calculation at one loop](#page-83-0)

# Matching calculation at one loop – Example 1

 $\blacksquare$  Their sum is

diagrams (ab) = 
$$
G_S^2 \mu^{2\epsilon} \mu^{2\epsilon} \int \frac{d^d k}{(2\pi)^d} \frac{\bar{u}_3(k+\kappa) u_1 \bar{u}_4 2\kappa u_2}{[k^2 - \kappa^2]^2}
$$
  
\n=  $G_S^2 \mu^{2\epsilon} \frac{i}{(4\pi)^2} 2\kappa^2 \bar{u}_3 u_1 \bar{u}_4 u_2 \left[\frac{1}{\bar{\epsilon}} + \ln \frac{\mu^2}{\kappa^2}\right]$  (78)

■ Diagram c is identical in two EFTs in our approximation.

$$
\begin{array}{rcl}\n\text{diagram d} & = & \mathbf{2} \times (iG_S \mu^{2\epsilon})^2 \int \frac{d^d k}{(2\pi)^d} \bar{u}_3 \frac{i}{k - \kappa} \frac{i}{k - \kappa} u_1 \bar{u}_4 u_2 \\
& = & G_S^2 \mu^{2\epsilon} \bar{u}_3 u_1 \bar{u}_4 u_2 \frac{i}{(4\pi)^2} 2\kappa^2 \left[ \frac{3}{\bar{\epsilon}} + 3 \ln \frac{\mu^2}{\kappa^2} + 1 \right]\n\end{array} \tag{79}
$$

Absorbing the 1/ $\bar{\epsilon}$  terms by c.t. for  $G_{\rm S}$  coupling in  $\mathscr{L}_2$ , we are left with renormalized 1-loop EFT<sub>2</sub> diagrams for  $\psi \psi \rightarrow \psi \psi$  due to  $G_S$  coupling

<span id="page-83-0"></span>
$$
= G_{S}^{2}\mu^{2\epsilon} \frac{i}{(4\pi)^{2}} 2\kappa^{2} \bar{u}_{3} u_{1} \bar{u}_{4} u_{2} \left\{-1 - 2\ln\frac{\mu^{2}}{\kappa^{2}}\right\}
$$
\n(80)

[Matching calculation at one loop](#page-84-0)

# Matching calculation at one loop – Example 1

 $\blacksquare$  Their sum is

diagrams (ab) = 
$$
G_S^2 \mu^{2\epsilon} \mu^{2\epsilon} \int \frac{d^d k}{(2\pi)^d} \frac{\bar{u}_3(k+\kappa) u_1 \bar{u}_4 2\kappa u_2}{[k^2 - \kappa^2]^2}
$$
  
\n=  $G_S^2 \mu^{2\epsilon} \frac{i}{(4\pi)^2} 2\kappa^2 \bar{u}_3 u_1 \bar{u}_4 u_2 \left[\frac{1}{\bar{\epsilon}} + \ln \frac{\mu^2}{\kappa^2}\right]$  (78)

Diagram c is identical in two EFTs in our approximation.

diagram d = 
$$
2 \times (iG_S\mu^{2\epsilon})^2 \int \frac{d^d k}{(2\pi)^d} \bar{u}_3 \frac{i}{k - \kappa} \frac{i}{k - \kappa} u_1 \bar{u}_4 u_2
$$
  
\n=  $G_S^2 \mu^{2\epsilon} \bar{u}_3 u_1 \bar{u}_4 u_2 \frac{i}{(4\pi)^2} 2\kappa^2 \left[\frac{3}{\bar{\epsilon}} + 3\ln\frac{\mu^2}{\kappa^2} + 1\right]$  (79)

Absorbing the 1/ $\bar{\epsilon}$  terms by c.t. for  $G_{\rm S}$  coupling in  $\mathscr{L}_2$ , we are left with renormalized 1-loop EFT<sub>2</sub> diagrams for  $\psi \psi \rightarrow \psi \psi$  due to  $G_S$  coupling

<span id="page-84-0"></span>
$$
= G_{\rm S}^2 \mu^{2\epsilon} \frac{i}{(4\pi)^2} 2\kappa^2 \bar{u}_3 u_1 \bar{u}_4 u_2 \left\{-1 - 2\ln \frac{\mu^2}{\kappa^2}\right\} \tag{80}
$$

[Matching calculation at one loop](#page-85-0)

# Matching calculation at one loop – Example 1

 $\blacksquare$  Their sum is

diagrams (ab) = 
$$
G_S^2 \mu^{2\epsilon} \mu^{2\epsilon} \int \frac{d^d k}{(2\pi)^d} \frac{\bar{u}_3(k+\kappa) u_1 \bar{u}_4 2\kappa u_2}{[k^2 - \kappa^2]^2}
$$
  
\n=  $G_S^2 \mu^{2\epsilon} \frac{i}{(4\pi)^2} 2\kappa^2 \bar{u}_3 u_1 \bar{u}_4 u_2 \left[\frac{1}{\bar{\epsilon}} + \ln \frac{\mu^2}{\kappa^2}\right]$  (78)

Diagram c is identical in two EFTs in our approximation.

diagram d = 
$$
2 \times (iG_S\mu^{2\epsilon})^2 \int \frac{d^d k}{(2\pi)^d} \bar{u}_3 \frac{i}{k - \kappa} \frac{i}{k - \kappa} u_1 \bar{u}_4 u_2
$$
  
\n=  $G_S^2 \mu^{2\epsilon} \bar{u}_3 u_1 \bar{u}_4 u_2 \frac{i}{(4\pi)^2} 2\kappa^2 \left[\frac{3}{\bar{\epsilon}} + 3 \ln \frac{\mu^2}{\kappa^2} + 1\right]$  (79)

Absorbing the  $1/\bar{\varepsilon}$  terms by c.t. for  $G_S$  coupling in  $\mathscr{L}_2$ , we are left with

<span id="page-85-0"></span>renormalized 1-loop EFT<sub>2</sub> diagrams for  $\psi \psi \rightarrow \psi \psi$  due to  $G_S$  coupling

$$
= G_{S}^{2}\mu^{2\varepsilon} \frac{i}{(4\pi)^{2}} 2\kappa^{2} \bar{u}_{3} u_{1} \bar{u}_{4} u_{2} \left\{-1 - 2\ln \frac{\mu^{2}}{\kappa^{2}}\right\}
$$
(80)

[Matching calculation at one loop](#page-86-0)

# Matching calculation at one loop – Example 1

#### ■ The difference

 $EFT_1 - EFT_2$ 

gives the correction to  $G_{\rm S}$  upon using  $G_{\rm S} = y_{\Phi}^2/M^2$ :

$$
G_{\rm S}(\mu) = \frac{y_{\Phi}^2}{M^2} - \frac{2y_{\Phi}^4}{(4\pi)^2 M^2} \left\{ 1 + \ln \frac{\mu^2}{M^2} + \delta \left( 5 + 4 \ln \frac{\mu^2}{M^2} \right) \right\}
$$

which should be included in  $\mathcal{L}_2$  as a consequence of matching.

#### $\blacksquare$  Comments  $-$

- No  $\ln x^2$  singularity appears in the matching result as expected: IR physics is not changed.
- 
- 

イロメ イ押メ イヨメ イヨメー

(81)

<span id="page-86-0"></span> $2990$ 

[Matching calculation at one loop](#page-87-0)

# Matching calculation at one loop – Example 1

The difference

 $EFT_1 - EFT_2$ 

gives the correction to  $G_{\rm S}$  upon using  $G_{\rm S} = y_{\Phi}^2/M^2$ :

$$
G_{\rm S}(\mu) = \frac{y_{\Phi}^2}{M^2} - \frac{2y_{\Phi}^4}{(4\pi)^2 M^2} \left\{ 1 + \ln \frac{\mu^2}{M^2} + \delta \left( 5 + 4 \ln \frac{\mu^2}{M^2} \right) \right\} \tag{81}
$$

which should be included in  $\mathcal{L}_2$  as a consequence of matching.

- $\blacksquare$  Comments
	- No  $\ln x^2$  singularity appears in the matching result as expected: IR physics is not changed.
	- To avoid large log, we should set  $\mu = M$  in matching.
	- Large logs will be summed to all orders by RGE in EFT $_2$ .

イロメ イ押メ イヨメ イヨメ

<span id="page-87-0"></span> $QQ$ 

[Matching calculation at one loop](#page-88-0)

# Matching calculation at one loop – Example 1

The difference

 $EFT_1 - EFT_2$ 

gives the correction to  $G_{\rm S}$  upon using  $G_{\rm S} = y_{\Phi}^2/M^2$ :

$$
G_{\rm S}(\mu) = \frac{y_{\Phi}^2}{M^2} - \frac{2y_{\Phi}^4}{(4\pi)^2 M^2} \left\{ 1 + \ln \frac{\mu^2}{M^2} + \delta \left( 5 + 4 \ln \frac{\mu^2}{M^2} \right) \right\} \tag{81}
$$

which should be included in  $\mathcal{L}_2$  as a consequence of matching.

- $\blacksquare$  Comments
	- No  $\ln x^2$  singularity appears in the matching result as expected: IR physics is not changed.
	- To avoid large log, we should set  $\mu = M$  in matching.
	- Large logs will be summed to all orders by RGE in  $EFT<sub>2</sub>$ .

イロメ イ押メ イヨメ イヨメ

<span id="page-88-0"></span> $QQ$ 

[Summary on EFT calculations](#page-89-0)

# Summary on EFT calculations

- **EFT** is as good as a renormalizable theory so long as we are content with finite accuracy required by experiments.
- Our working QFT is a tower of EFTs.
- $\blacksquare$  In top-down approach:
	- From high to low scales, a heavy field is integrated out at the border of two consecutive EFTs.

Do matching calculation so that its effects on light fields are correctly reproduced.

Set  $\mu = M$ , mass of the heavy field, to avoid large log.

イロメ イ押メ イヨメ イヨメー

<span id="page-89-0"></span> $2990$ 

[Summary on EFT calculations](#page-90-0)

# Summary on EFT calculations

**EFT** is as good as a renormalizable theory so long as we are content with finite accuracy required by experiments.

#### ■ Our working QFT is a tower of EFTs.

#### $\blacksquare$  In top-down approach:

• From high to low scales, a heavy field is integrated out at the border of two consecutive EFTs.

Do matching calculation so that its effects on light fields are correctly reproduced.

Set  $\mu = M$ , mass of the heavy field, to avoid large log.

• Within one EFT, do RG running from  $\mu = M$  to m, typical scale of a process under consideration.

 $ln(M/m)$  is summed, improving simple perturbation theory calculations.

**K ロ ト K 何 ト K ヨ ト K ヨ ト** 

÷.

<span id="page-90-0"></span> $2Q$ 

[Summary on EFT calculations](#page-91-0)

# Summary on EFT calculations

- **EXTER** Is as good as a renormalizable theory so long as we are content with finite accuracy required by experiments.
- Our working QFT is a tower of EFTs.
- In top-down approach:
	- From high to low scales, a heavy field is integrated out at the border of two consecutive EFTs.

Do matching calculation so that its effects on light fields are correctly reproduced.

Set  $\mu = M$ , mass of the heavy field, to avoid large log.

• Within one EFT, do RG running from  $\mu = M$  to m, typical scale of a process under consideration.

 $ln(M/m)$  is summed, improving simple perturbation theory calculations.

イロメ イ押メ イヨメ イヨメー

<span id="page-91-0"></span>ミー  $2Q$ 

[Summary on EFT calculations](#page-92-0)

# Summary on EFT calculations

#### **Matching and RG running can be done at various orders as desired.**

 $\blacksquare$  If UV theory is unknown or not solvable, i.e., in bottom-up approach, we write down general EFT and leave its effective couplings as unknowns to be determined from measurements.

 $\blacksquare$  Important ingredients: Symmetries: spacetime, gauge, global Power counting: here according to inverse powers of heavy mass, requiring mass-independent schemes

K ロト K 何 ト K ヨ ト K ヨ ト

<span id="page-92-0"></span> $\Omega$ 

[Summary on EFT calculations](#page-93-0)

# Summary on EFT calculations

- **Matching and RG running can be done at various orders as desired.**
- If UV theory is unknown or not solvable, i.e., in bottom-up approach, we write down general EFT and leave its effective couplings as unknowns to be determined from measurements.

 $\blacksquare$  Important ingredients: Symmetries: spacetime, gauge, global Power counting: here according to inverse powers of heavy mass, requiring mass-independent schemes

イロメ イ押メ イヨメ イヨメ

<span id="page-93-0"></span> $2990$ 

[Summary on EFT calculations](#page-94-0)

# Summary on EFT calculations

- Matching and RG running can be done at various orders as desired.
- If UV theory is unknown or not solvable, i.e., in bottom-up approach, we write down general EFT and leave its effective couplings as unknowns to be determined from measurements.
- Important ingredients:

Symmetries: spacetime, gauge, global Power counting: here according to inverse powers of heavy mass, requiring mass-independent schemes

<span id="page-94-0"></span>イロメ イ押メ イヨメ イヨメ